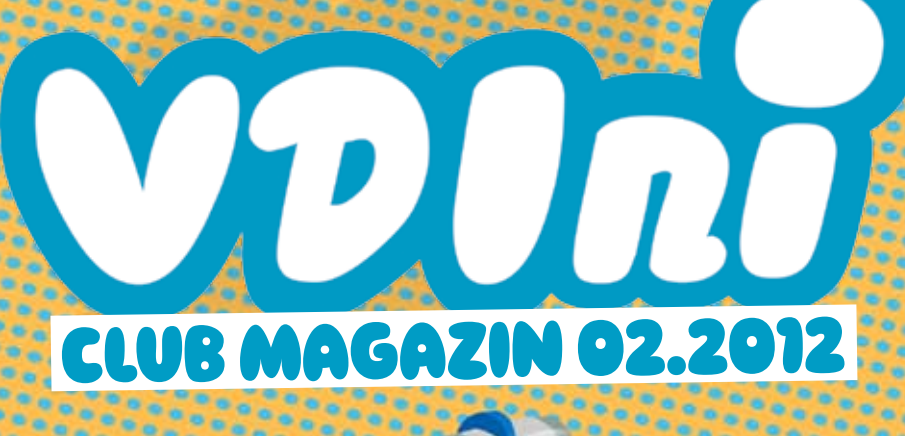

**Finlay** 

DRUCKIBOWN

**SSEM dulb,** 

O

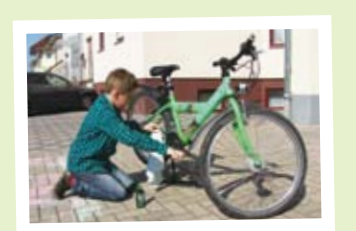

⁄ edward schneider | sasbach

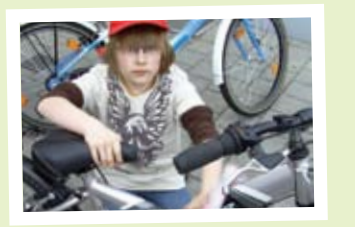

⁄ julian weinberger | neufahrn

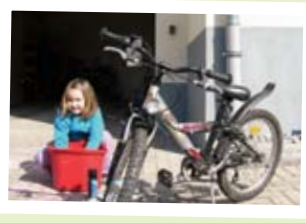

⁄ anna schneider | sasbach

⁄ victoria weinberger| neufahrn ⁄ lennart oltmanns | herbon

EURE FANPOST!

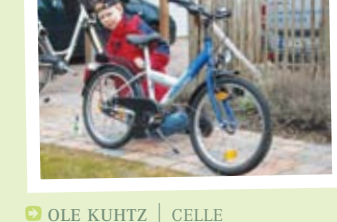

WIR FREUEN UNS<br>IMMER SO SEHR ÜBER

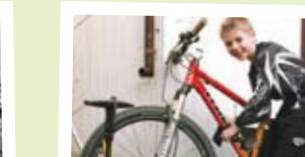

a sic*io d*e la la sicilia la la sicilia de sicilia de la sicilia de siglia de sicilia de sicilia de sicilia de

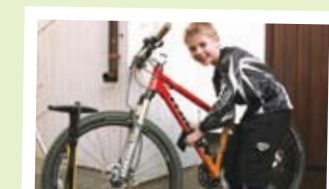

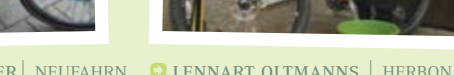

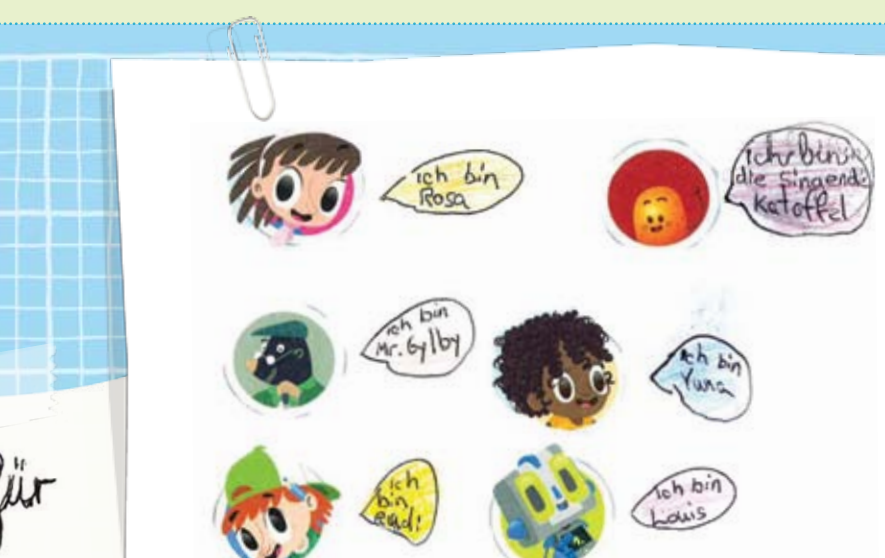

Liebe VDINI-Club-Mitglieder und Technikfreunde!

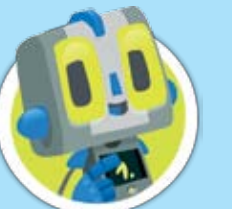

*Louis\_14,* der erste solare Chefredakteur der Welt, zuständig für Datenbank und News

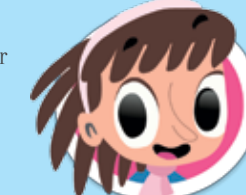

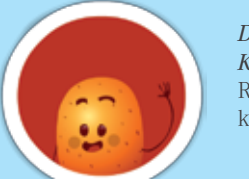

*Rosa,* Chefredakteurin, immer den Finger am Auslöser ihrer Kamera und den Kopf voller Ideen

Diesmal wäre all das beinahe verhindert worden. Jede Idee, jeder Buchstabe, jede Zeichnung und jedes Foto wären umsonst gewesen. Denn Louis\_Cypher wollte uns das Wichtigste nehmen, was es für einen Journalisten gibt: euch, unsere Leser! Er hat es nicht geschafft, wie ihr seht. Wir haben ihm mit der "Schwarzen Kunst" sein dunkles Handwerk gelegt!

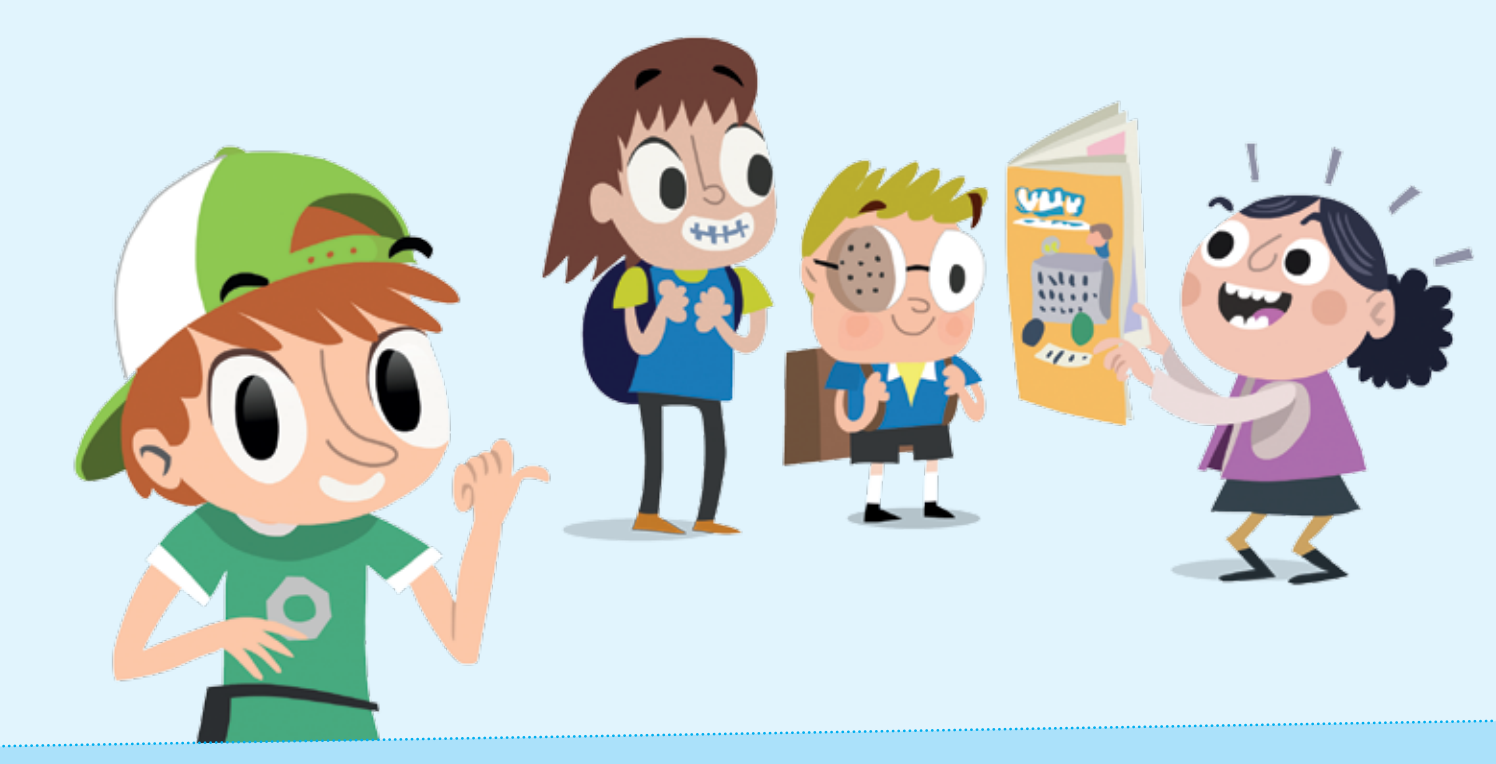

*Yuna,* Außenkorrespondentin, auf der ganzen Welt zu Hause

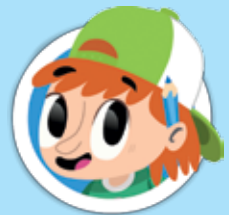

*Rudi,* Chef… äh Macher, keiner zeichnet und baut besser

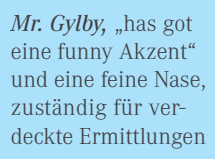

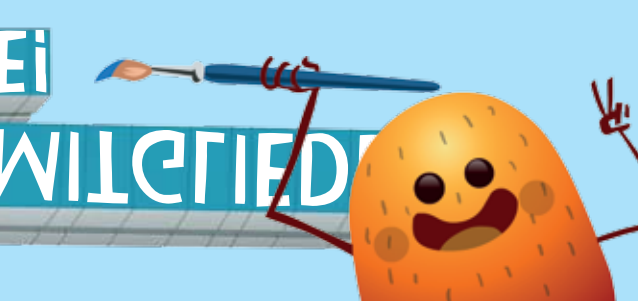

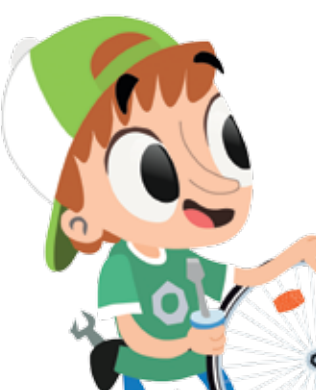

# moov starter kit **GEWINNER**

*Die Singende Kartoffel,* unser Redaktionsmaskottchen

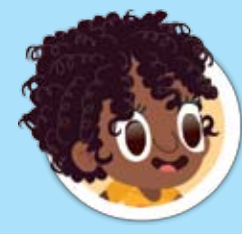

 ★ Fein! Mein Rad und ich machen einen Ausflug, blitzeblank bei Sonnenschein und Frühlingswind.

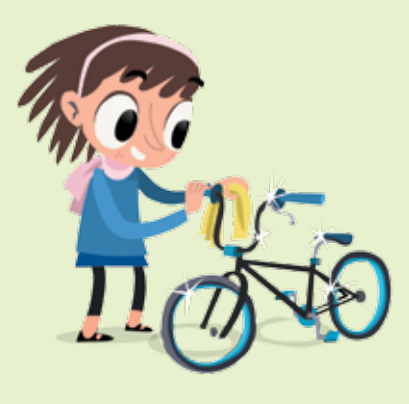

Jedes Club-Magazin ist aufs Neue ein großes Abenteuer. Experimente und Spiele ausdenken, neue Dinge über die Welt der Technik lernen und daraus ein Heft machen ... für mich kann es nichts Schöneres geben.

# Fahrradputzaktion

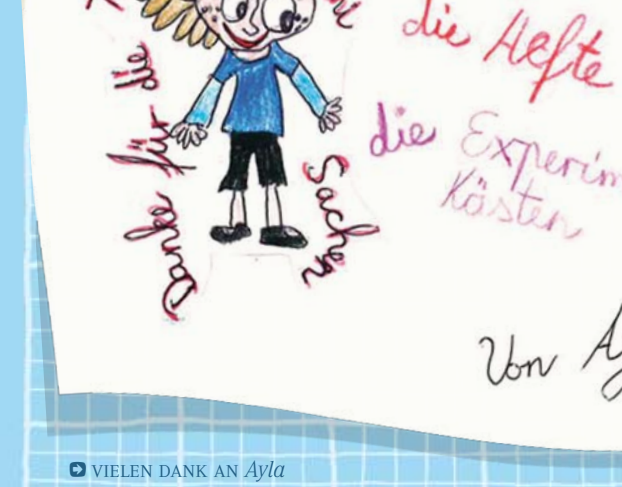

Das *moov starter kit!* aus dem letzten VDIni-Magazin hat Martin Spelsberg aus Wetzlar gewonnen. Herzlichen Glückwunsch zu diesem tollen Preis, Martin! Viel Spaß beim Bauen und Fahren!

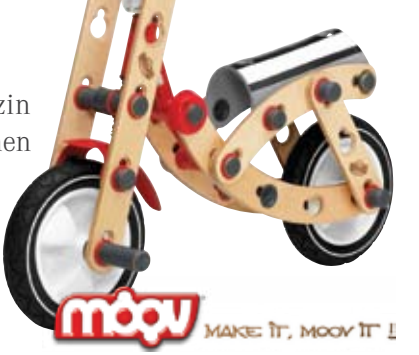

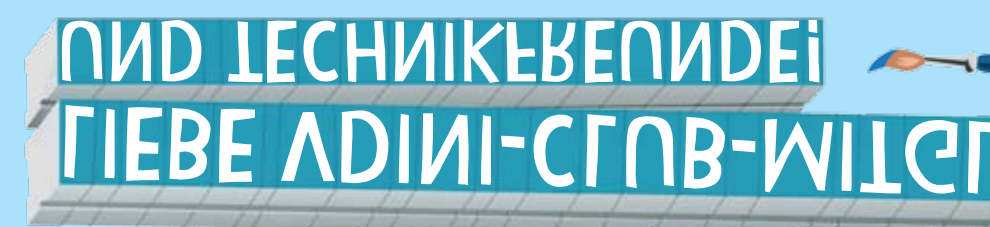

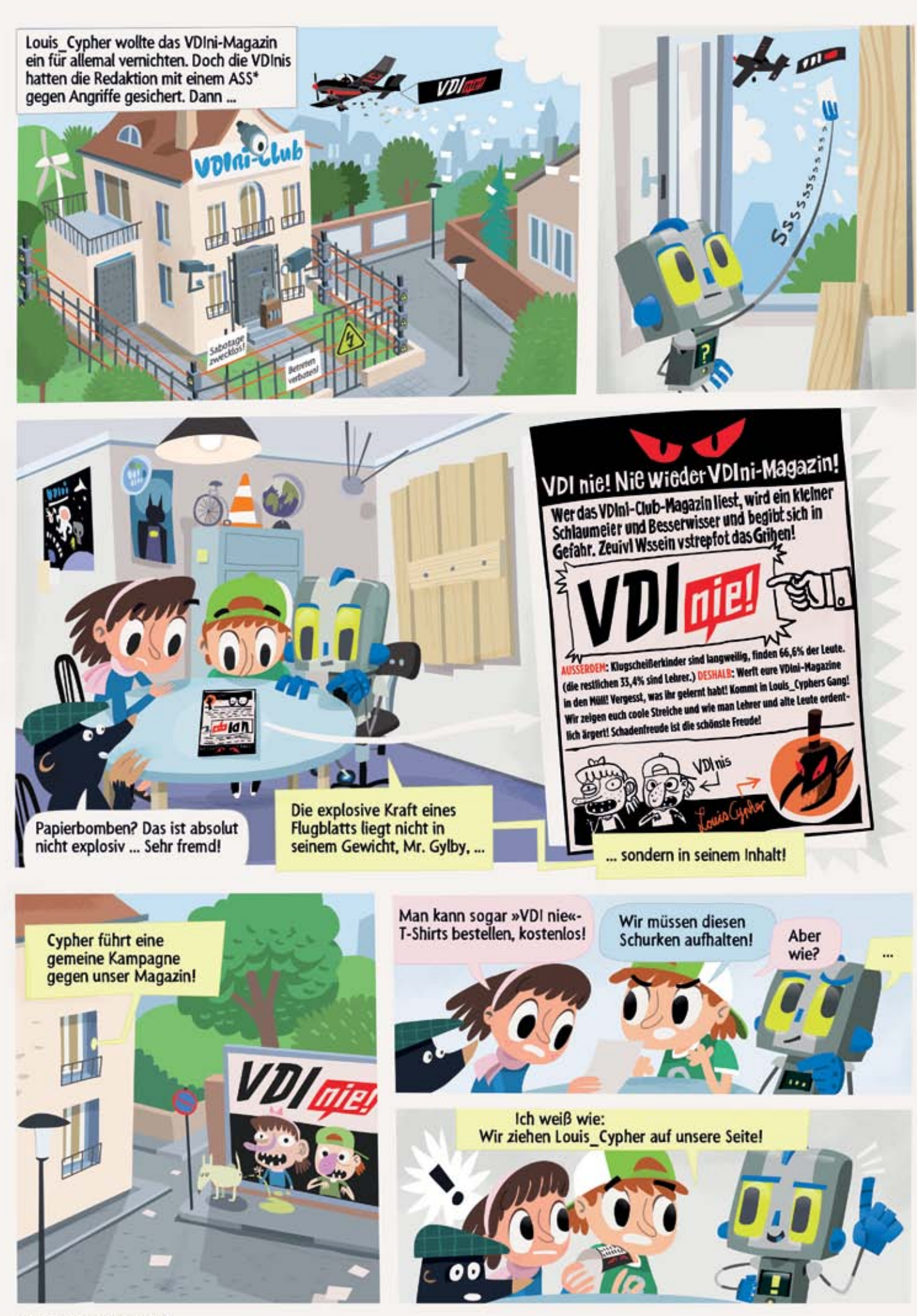

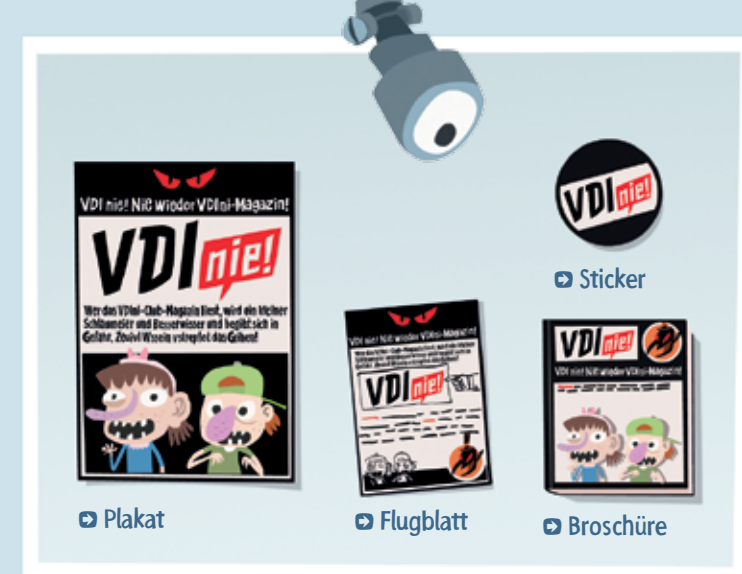

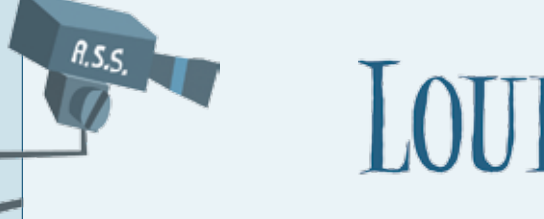

**LOUIPEDIATE** 

Eine Kampagne kann aus Plakaten, Flugblättern, Broschüren und Flyern bestehen. Die werden alle gedruckt, genauso wie unser Magazin. Also machen wir diesmal ein Magazin über Drucktechnik.

*Die Seiten 10 und 11 sind unsere Geheimwaffe gegen den schwarzen Schurken Louis\_Cypher,* ihr werdet sehen.  $\blacktriangleright$  Vielleicht haben wir dort sogar noch Platz für eine Verlosung.

Darin zeigen wir, wie unser Magazin entsteht. Von der Idee bis zur Auslieferung. *Das kann man prima im Technikraum auf den Seiten 4 und 5 nachlesen.* DWenn es gut läuft, findet man später sogar ein paar Stationen im Heft näher erklärt. Dann schauen wir zurück in die Geschichte und zeigen unseren Lesern, wer es erst möglich gemacht hat, dass Louis\_Cypher eine Kampagne starten und wir unser Magazin drucken können: ein Mann aus Mainz, der im Mittelalter eine geniale Erfindung machte, ohne die heute vieles anders wäre. *Zwei Seiten (6 und 7) sollten dafür ausreichen.* å†

Einen Fachmann in Sachen Druck haben wir auch an der Hand, unseren Drucker Herrn Zuck. Der hat bestimmt ein paar interessante Informationen zum Handwerksberuf des Druckers parat. Die könnten wir *auf den Seiten 8 und 9 unterbringen.* å†

*Für alle Leser, die es technisch ganz genau wissen wollen, könnten wir auf Seite 12 und 13* <mark>d*as Hochdruck- und das Tiefdruckverfahren erklären. ●* So hat man über Jahrhunderte ge-</mark> druckt und man kann es auch heute noch! Vorausgesetzt natürlich man hat Papier. Das Thema "Industrielle Papierherstellung" ist vielleicht ein bisschen schwer verständlich. Da bräuchten wir mehr Seiten, um das zu erklären. *Aber die alte Kunst des manuellen Papierschöpfens können wir vorstellen. (Seite 14 und 15)* å†

*Zum Abschluss zeigen wir dann, wie in einer Offsetdruckmaschine die Farben aufs Papier kommen. (Seite 16 und 17)* å†

Nicht nur unsere Leser, auch Louis\_Cypher wird das Druckmagazin klasse finden. Deshalb wird er seine Kampagne ganz schnell wieder zurücknehmen. Hoffe ich ....

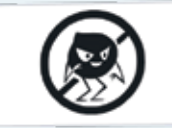

\* Anti-Sabotage-System

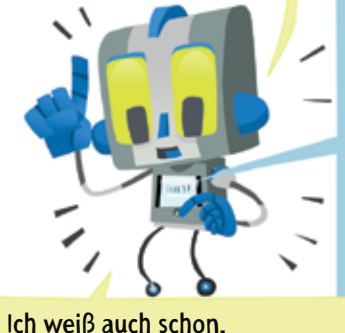

wie wir das hinbekommen ...

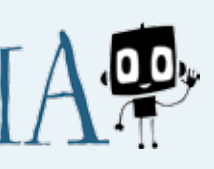

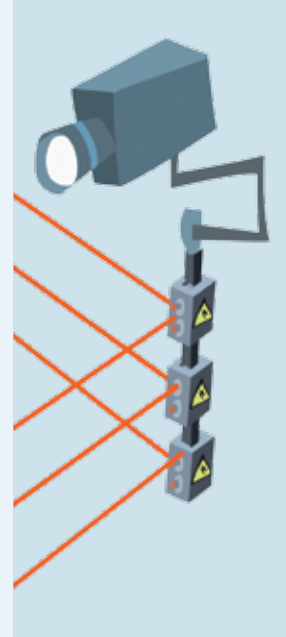

 $\overline{\epsilon}$ 

**OUIPEDIA®** 

Cyphers Kampagne gegen uns wird zur Werbung für uns, wenn wir die Plakate, Flyer, Broschüren und anderen Druckerzeugnisse als Werbegag verkaufen.

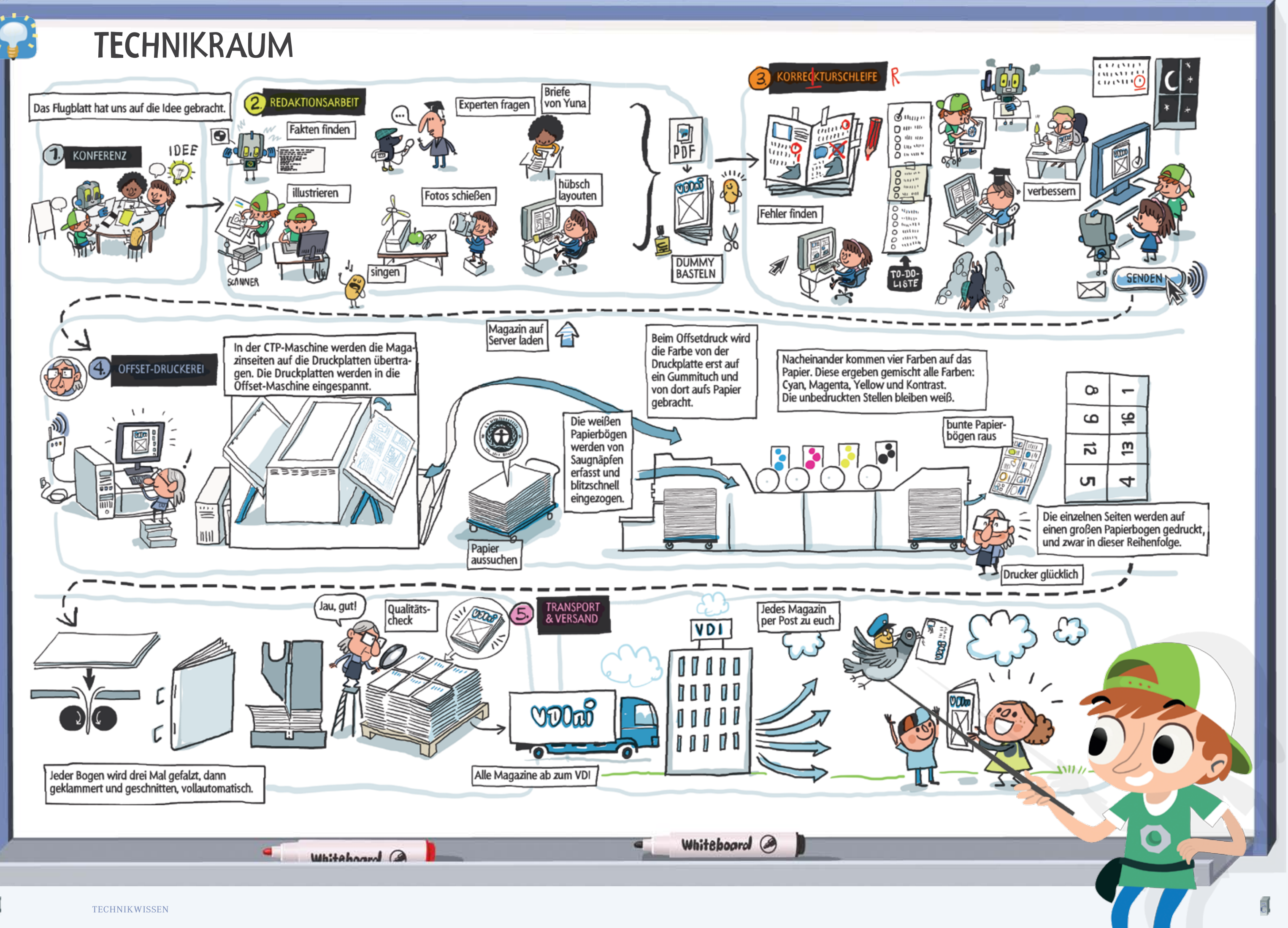

*Wohl vor 612 Jahren kam in Mainz Johannes Gensfleisch zur Welt, im Hof zum Gutenberg. Früher hießen die Leute oft nach ihrem Geburtsort oder dem Haus, in dem sie lebten. Man nimmt an, dass seine Eltern ihn auf eine Klosterschule schickten. Die Bücher, mit denen er dort gelernt haben muss, waren handgeschrieben oder wurden per* **Holztafeldruck** *gefertigt. Man schnitzte spiegelverkehrt (!) den gesamten Text einer Seite in eine Tafel, indem man alles, was keine Buchstaben waren, aus dem Holz herausschnitt. Das ist zunächst viel aufwendiger als Schreiben. Aber mit den riesigen Stempeln musste man so die Bücher nicht mehr abschreiben, wenn man ein zweites haben wollte. Wenn man sich allerdings verschnitzte, war die ganze Arbeit umsonst.* 

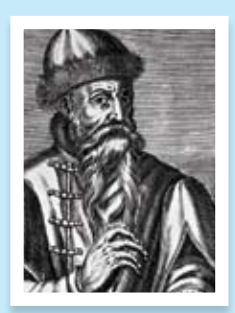

Jedenfalls gab es da etwas, das Gutenberg lange geheim gehalten hat. Vielleicht seine Idee mit **beweglichen Lettern** zu drucken? Er hat sich viel Geld geliehen, das er brauchte, um die Lettern herzustellen. Die ersten aus Holz sind nämlich beim Drucken schnell kaputtgegangen, also hat er welche aus Metall gefertigt. Die hat er dann fein säuberlich mit einem Winkel nebeneinandergelegt und mit ihnen in einer alten Weintraubenpresse gedruckt. Zuerst eine Bibel. Die war damals das wichtigste Buch überhaupt. Deshalb auch "Gutenberg-Bibel".

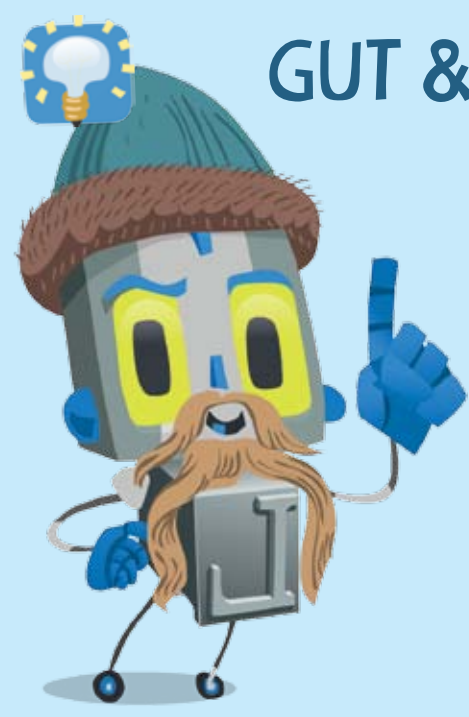

# Gut & gerne Gutenberg\*

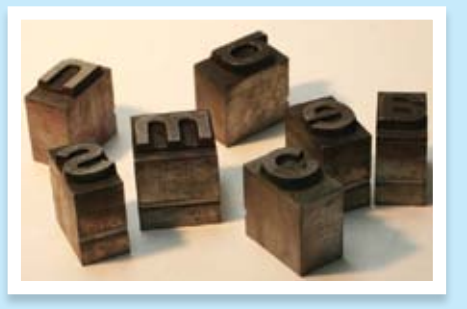

⁄ foto: *Bewegliche Lettern. Letter bedeutet*  $eigentlich$  "*Buchstabe"*, *QUELLE: Kiwithek* 

Gutenberg war Goldschmied, nehmen die Historiker an. Er musste also keine Bücher herstellen. Er muss aber gewusst haben, wie mühsam die Holztafeldruckerei war und vielleicht hat er ja gedacht: '*Beim Schreiben kommt man mit 26 kleinen und 26 großen Buchstaben aus. Wieso nicht auch beim Drucken?*' Vielleicht haben ihn ja auch seine Edelsteine auf die Idee gebracht, Buchstaben in kleine Holzblöcke zu schnitzen und die Blöcke so nebeneinander zu legen, dass sie ein Wort ergeben.

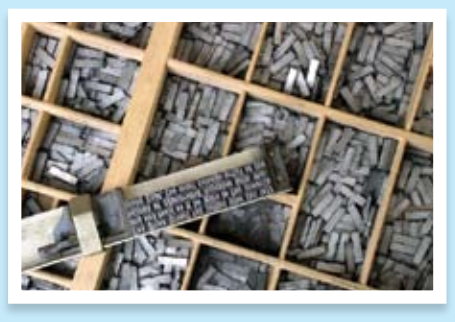

⁄ foto: *Setzkasten,* quelle: *Wikipedia*

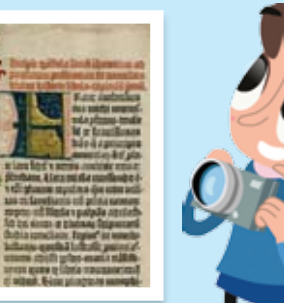

⁄ foto: *Die Bibel,* quelle: *Wikipedia*

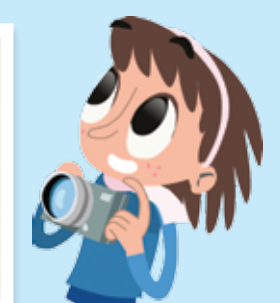

hätte man wer weiß wie lange Bücher mit der Hand geschrieben oder geschnitzt. Es wären keine Druckereien entstanden, die wenigsten Menschen hätten lesen und schreiben gelernt. Bücher, Zeitungen, Schulen, Schreibmaschinen, Computer, das alles gäbe es so wie heute nicht. Und damit wäre die ganze Welt anders als sie ist. Und Louis\_Cyphers Wunsch würde in Erfüllung gehen:

**Das VDIni-Club-Magazin gäbe es nicht.** Aber er hätte auch die VDI-NIE-Kampagne nicht starten können. Die Flugblätter sind ja ebenfalls gedruckt. Zu Gutenbergs Zeiten hätte die Druckvorlage übrigens so wie da oben ausgesehen.

## nicht auf die geniale idee gekommen, wäre johannes Gutenberg

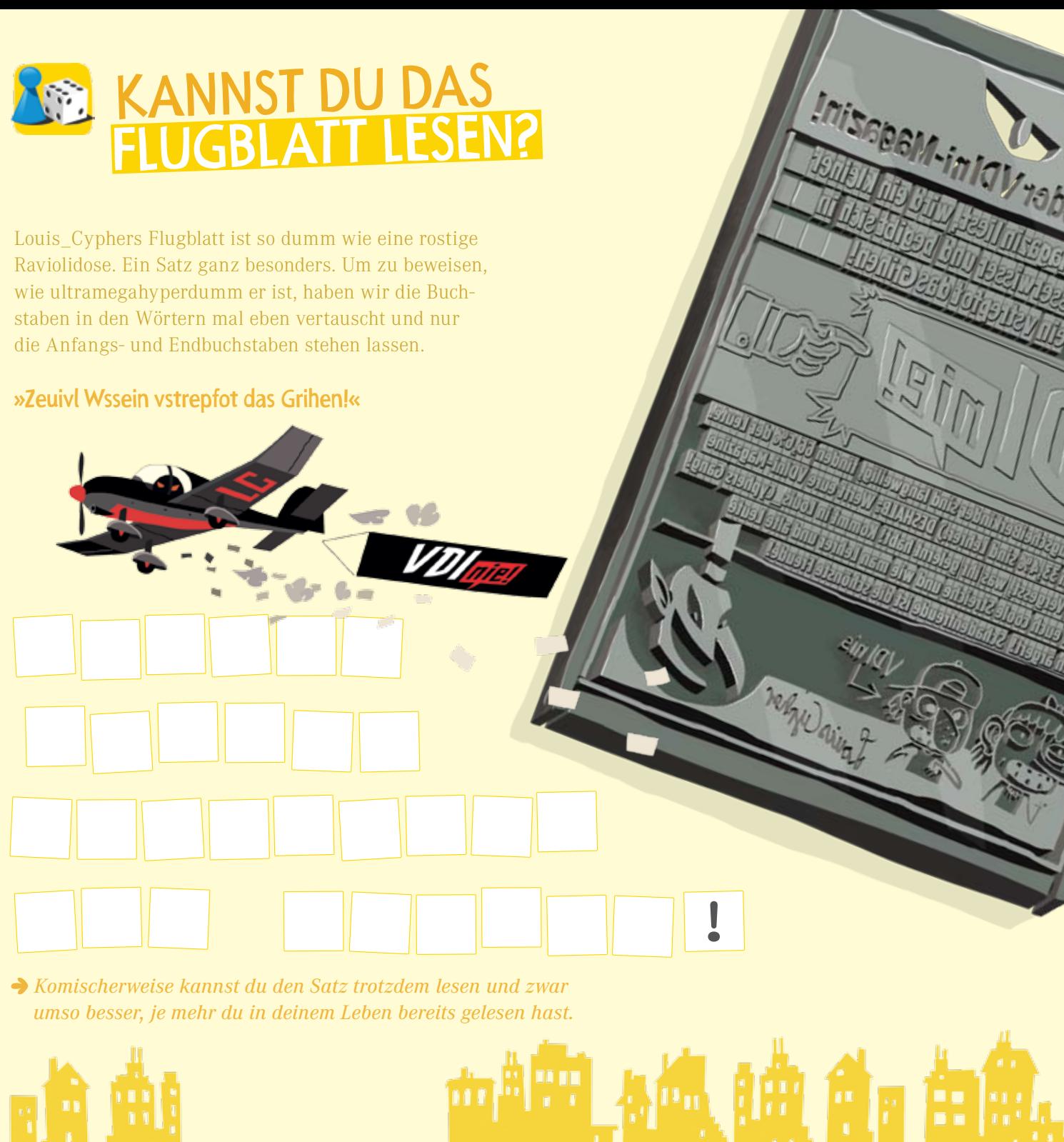

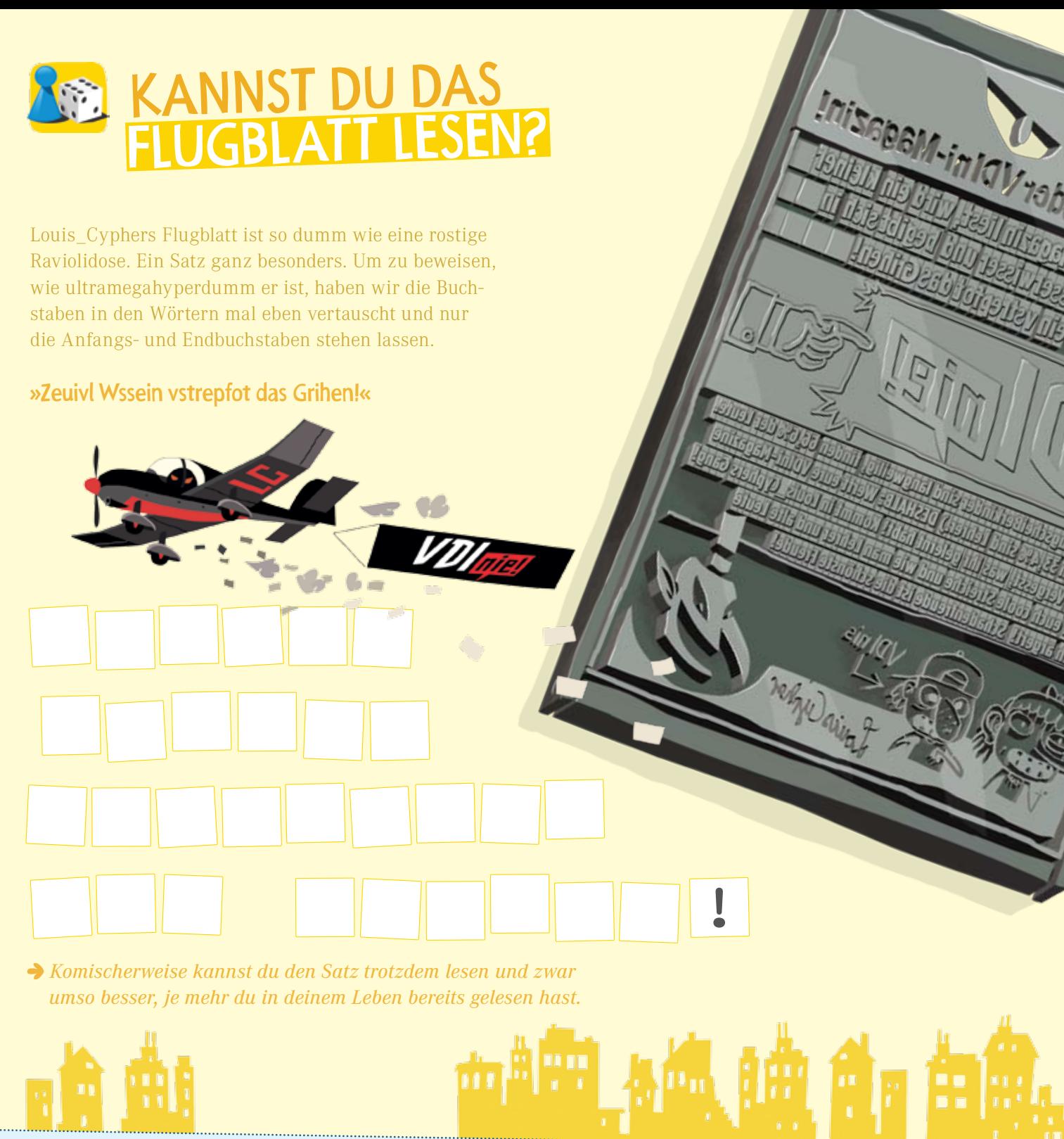

Die Idee mit den immer wieder verwendbaren Buchstaben hatte sich in Europa in nur 50 Jahren herumgesprochen. Von Italien bis Schweden, von Portugal bis Russland fertigten Handwerker kleine Buchstaben und eröffneten eine Druckerei nach der anderen.

\**Vertauscht man die Buchstaben in Gutenbergs Namen, kriegt man die Wörter gut und gerne, nur das b bleibt übrig.*

⁄ foto: *Buchdrucker,* quelle: *Wikipedia*

⁄ foto: *Gutenberg,* quelle: *Wikipedia*

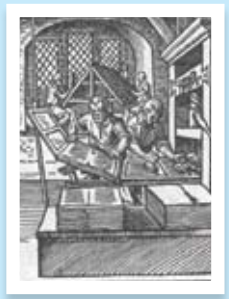

## RUCKZUCK TELEFONAT MIT DEM DRUCKER

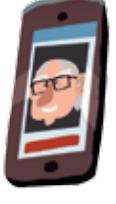

nennt man es, wenn zwei gleiche Wörter Wörter hintereinander stehen.

ist die scherzhafte Bezeichnung für einen auseinander gefallenen Satz.

ist ein anderes Wort für den Einschlagklappen des Schutzumschlags von Büchern.

#### PAGINA ZWIEBELFISCH nennt man die Seitenzahl eines Buchs, auch Seiten- oder Kolumnenziffer genannt.

## **WASCHZETTEL**

sind die Flächen eines Buchstabens, die nicht gedruckt werden. Zum Bei- $\perp$  spiel der weiße Fleck im kleinen "e".

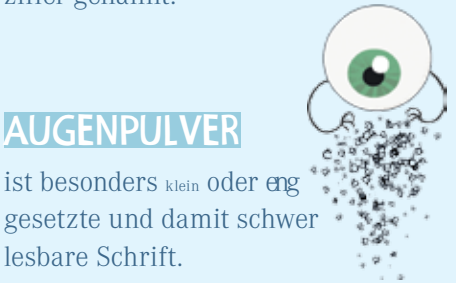

ist besonders klein oder eng gesetzte und damit schwer lesbare Schrift.

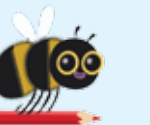

technikwissen spiel in the spiel und spass of the spin spiel und spass of the spin spiel und spass

## **VDI**<sub>die!</sub>

Wer das VDIni-Club-Magazin liest liest, wird ein kleiner Schlaumeier und Besserwisser und begibt sich in Gefahr.

## AUSSERDEM:

Klugscheißerkinder sind <sub>langweilig,</sub><br>finden 66,6% der Leute. (Die restlichen 33,4% sind Lehrer.)

 $\bullet$ 

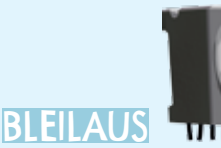

**HOCHZEIT** 

ist ein alter Druckerscherz, mit dem Lehrlinge traditionell an der Nase herumgeführt werden.

# vzen

*Das VDIni-Magazin wird von Herrn Zuck gedruckt, Rupert Zuck. Wir nennen ihn Ruckzuck, weil er so langsam arbeitet, hihi. Manchmal ruft er in der Redaktion an.* Ruckzuck | **e** Rudi | **e** Louis | **e** Rosa

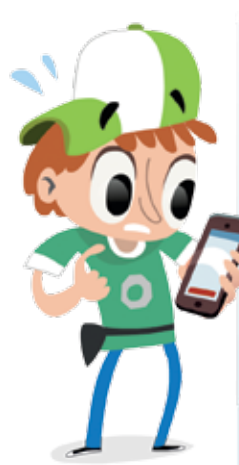

60

nennt man einen einzelnen Buchstaben, der in einer anderen Schriftart als der restliche Text gesetzt wurde.

## **SÄGEZAHNEFFEKTE**

# geheime druckersprache

Druckerei Zuck, Gott grüß die Kunst!

Hallo Herr Ruck, äh Zuck! Was gibt's?

Wir haben Bleiläuse in der Druckerei.

Bitte, was?

Wir hatten hier eine Hochzeit, da gab es Eierkuchen und Zwiebelfisch, das lockt Bleiläuse an.

Äh, ja, und sind die Viecher denn gefährlich?

> Mr. Gylby spürt mit seiner Detektivnase die Fehler in Louis\_Cyphers Flugblatt auf. Gar nicht so einfach, diese Druckersprache ist ganz schön verwirrend. <sup>O</sup> Hilf ihm, die Fehler zu finden. Auflösung hinten im Heft.

Wir haben den Schusterjungen und seine Freundin Pagina gerufen. Der hat einen Waschzettel gebracht und Augenpulver. Leider ohne Erfolg, der Drucktermin muss wohl verschoben werden.

Wie? Unser Magazin kommt nicht rechtzeitig raus?

Ja, morgen ist schon der 2. April und diese Bleiläuse verursachen Sägezahneffekte und Punzen. Und die wegzubekommen ... es könnte knapp werden. Auf Wiederhören.

Freunde, wir haben ein Problem. So wie es aussieht, hat die Zuck Druckerei Bleiläuse und kann unser Magazin nicht drucken.

Oh, nein! Und jetzt?

Wir geben das Magazin als PDF heraus. Digital.

Kommt nicht in die Tüte.

Aber so könnten die Kinder das Magazin wenigstens auf dem PC lesen ...

**00.000.00** 

Der Beruf des Druckers ist sehr alt. Vor Jahrhunderten sind spezielle Begriffe entstanden, mit denen die Drucker bestimmte Fehler und anderes Spezialwissen ihrer Zunft bezeichneten.

> Bei vielen Druckverfahren sehen die Ränder von Buchstaben so aus wie die Zähne einer Säge, wenn die Punkte, aus denen sie bestehen, keine glatte Linie bilden.

Ein Magazin über Drucktechnik, das nicht gedruckt wird. Das ist nicht logisch. Keine Panik, Freunde, spätestens morgen ist das Problem nicht mehr existent. Bleiläuse, hihi.

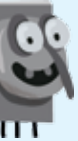

## **EIERKUCHEN**

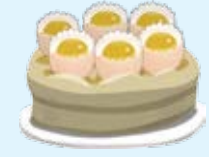

korrektur-

**Service** 

**SCHLEIFE** 

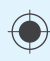

## **VDI** gie!

#### **DESHALB:**

Werft eure VDIni-Magazine in den Müll! Vergesst, was ihr gelernt habt! Kommt in Louis Cyphers Gang! Wir zeigen euch coole Streiche Streiche und wie man Leher und alte Leute ordentlich ärgert! Schadenfreude ist die schönste Freude!

 $\sim$ 

ومالكه الشمور والمتحدد والمحاجر والشامي

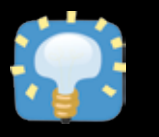

# DIE DUNKLE KUNST

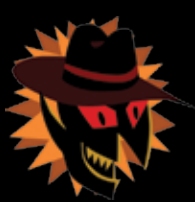

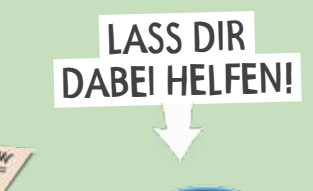

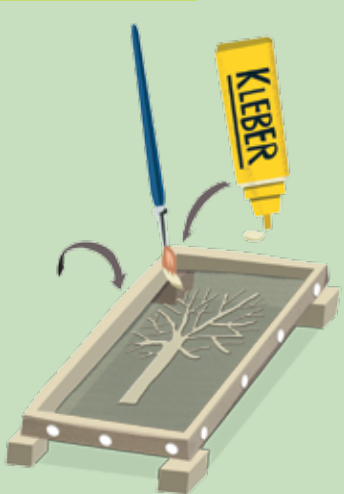

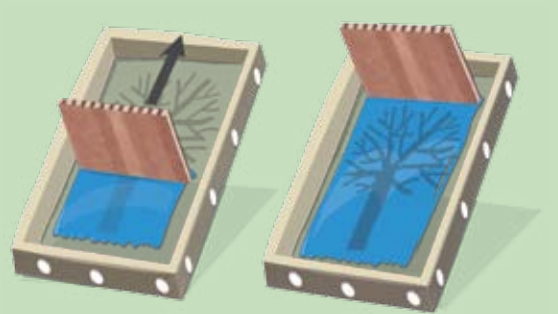

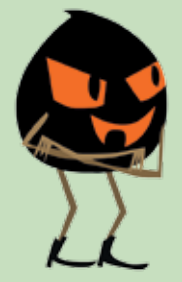

MACH WAS

 $\bullet$  Male mit dem Kleber die Stellen aus, wo später keine Farbe sein soll. Achtung: Dabei den Rahmen nicht auf den Tisch legen, sonst klebt der Stoff an der Zeitung fest.

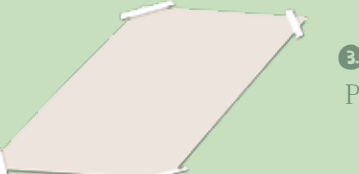

Õ Lege Zeitung auf dem Tisch aus. Bespanne den Rahmen mit der aufgeschnittenen Nylon-Strumpfhose. Beim Stickrahmen kannst du den Stoff einklemmen, beim Bilderrahmen helfen Reißzwecken. Wenn alles sitzt, den Rahmen umdrehen.

{ Papier { Holzrahmen (z. B. einen Stickrahmen oder Bilderrahmen) { feines Netz (z. B. eine alte Nylon-Strumpfhose) { ReiSSzwecken { Klebestreifen { Flüssigkleber { Pinsel { Zeitung { Rakel (z. B. ein STÜCK STEIFEN Karton { etwas kleiner als der Rahmen) { EINE TUBE ACRYLFARBE

Das brauchst du:

Das machst du:

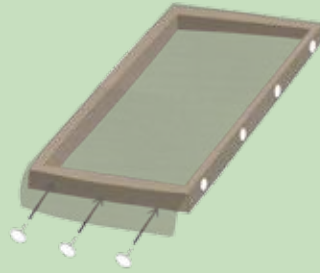

á Warte, bis der Kleber so richtig gut getrocknet ist. Dann wird gedruckt: Papier leicht mit Klebestreifen an den Ecken auf der Tischplatte festmachen.

à Die Acrylfarbe aus der Tube quetschen und auf dem Stoff verteilen. Einfach den Rahmen an einem Ende hochhalten und mit dem Rakel die Farbe zum oberen Ende schieben. So füllst du die offenen Stellen im Sieb.

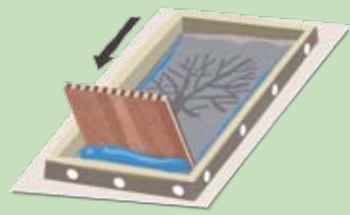

**◯** Gestalte ein Bild mit Siebdruck und schicke dein Kunstwerk an: VDI E.V.  $\triangleright$  VDINI-CLUB  $\triangleright$  VDI-PLATZ 1  $\triangleright$  40468 DÜSSELDORF Der Siebdrucker mit dem feinsten Druck gewinnt für seinen VDIni-Club einen Druckworkshop bei der Diplom-Pädagogin Frau Gudrun Linde mit echten beweglichen Lettern.

â Jetzt legst du den Rahmen aufs Papier und drückst die Farbe mit dem Rakel durchs Sieb. Nicht zu stark pressen! Und schon hast du einen Siebdruck erstellt!

*"Was für einen Wettbewerb machen wir diesmal?"*, fragte ich, und Rudi wie aus der Pistole: *"Kartoffeldruck! Das lieben die Kinder!"*. Sofort standen unserem Redaktionsmaskottchen die Tränen in sämtlichen Augen. *"Äh, lieben die Kinder ü-ber-*

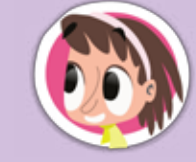

BESSER SIEBDRUCKEN ö *Die Anleitung zum Selberdrucken stammt von Rosa. Nicht schlecht, aber was ein langweiliges Motiv: ein Baum ... Hat jemand eine Kettensäge? Harhar!*

*haupt-nicht, meinte ich natürlich! Geht gar nicht! Wer will schon Kartoffeln bei lebendigem Leib mit einem Messer zerschneiden und dann Farbe auf die offene Wunde streichen? So was Gemeines macht Louis\_Cypher, aber wir doch nicht! Wir drucken durchs Sieb!".* Die Singende Kartoffel schluchzte erleichtert.

### FÜR DICH UND DEINEN CLUB! EINEN DRUCK-WORKSHOP

*Der große Louis\_Cypher erklärt euch das Prinzip der dunklen Kunst des Siebdruckens, ein wunderbar böses Druckverfahren, und wie man brave Kinder dazu bringt, böse Siebdruck-T-Shirts anzuziehen.*

Man nimmt ein Sieb, legt eine Vorlage darauf und streicht eine Emulsion darüber, lichtempfindlich wie die Gestalten der Nacht. (In einer Emulsion hat man zwei Flüssigkeiten gezwungen, sich zu mischen, harhar) Dann bestrahlt man alles brutal mit Licht und lässt die Emulsion qualvoll vertrocknen. Die Vorlagenstellen werden verschont, härten nicht aus und man kann die Emulsion wegwischen, einfach auslöschen. So hat man die böse Botschaft als Schablone in das Sieb getrieben. Nun ertränkt man das Sieb mit Textilfarbe, legt es auf das T-Shirt und drückt die Farbe, ob sie will oder nicht, mit einer Rakel (ein Kratzeisen) durch die Löcher. Dann schenkt man den Kids Kaugummis, die böse machen, mit Tattoo-Bildchen, die noch böser machen. Und sie ziehen alles an.

GEWINNE

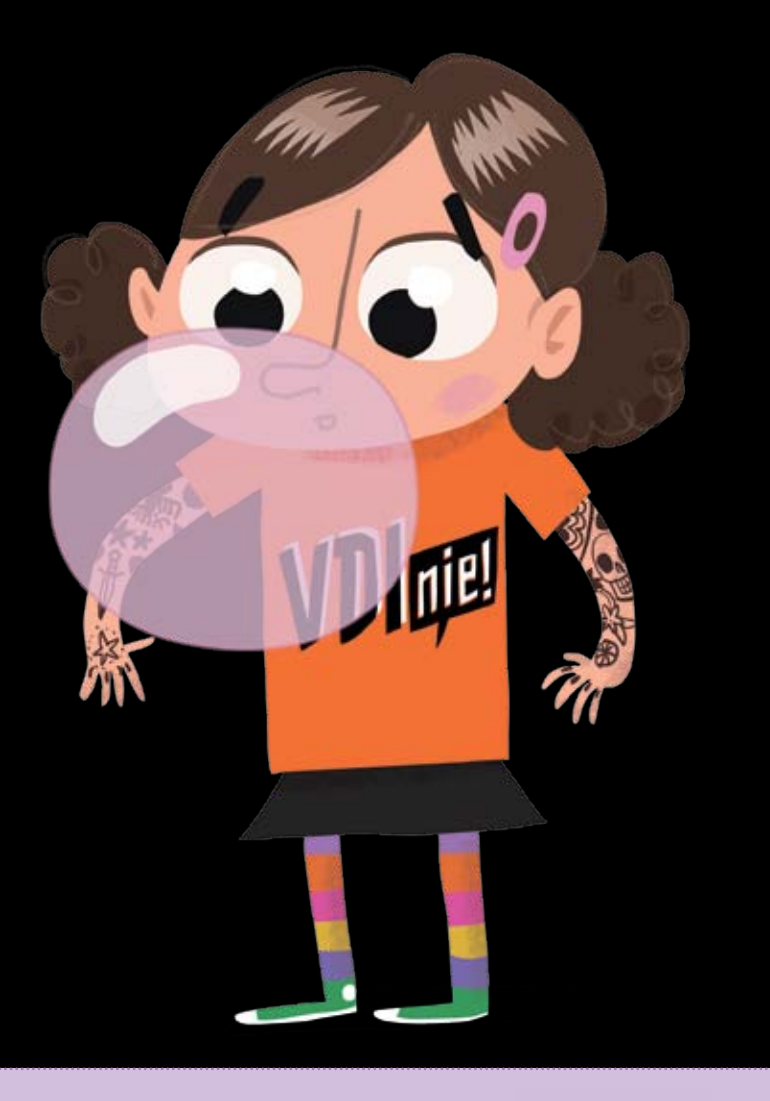

stoppt

kartoffel-

druck!

**D** m

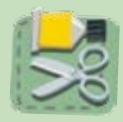

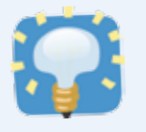

# hochdruckverfahren tiefdruckverfahren

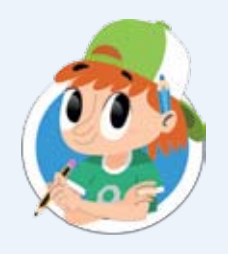

**Mil** 

Siebdruck ist, wie ihr jetzt wisst, ein Durchdruckverfahren, bei dem die Farbe durch das Sieb gedrückt wird, für jede Seite extra. Man würde Ewigkeiten brauchen, um so die 8000 VDIni-Hefte zu drucken. Zu Gutenbergs Zeiten war der **Hochdruck** das normale Druckverfahren. Man druckte die Druckform auf flach ausgebreitetes Papier, mit jedem Druck eine Seite. Immer noch ganz schön aufwendig. Dann spannte man das Papier auf eine Rolle (Zylinder), die man über eine flache Druckform rollte. So kann man lange Papierbahnen, also viele Seiten am Stück, mit wenig Kraftaufwand bedrucken. Noch später hat man dann die Zylinder zur Druckform gemacht und den gegen eine zweite Rolle gedrückt. Die beiden Rollen drehen sich gegeneinander und ziehen so das Papier durch. Dabei nimmt das Papier die Farbe ab.

Wie das **Hochdruckverfahren** ist auch das **Tiefdruckverfahren** schon sehr alt. Im Mittelalter wurde es vor allem beim Kupferstich und bei Radierungen eingesetzt. Auch heute noch wird manches tiefgedruckt, zum Beispiel dicke Kataloge. Bei dieser Drucktechnik ist der Schnee auf den Gipfeln geschmolzen und das Schmelzwasser ist in die Täler gelaufen. So sieht es zumindest aus. Ist aber anders. Das, was gedruckt werden soll, wird in eine Metallplatte hineingeätzt oder -geschnitten, und die Farbe wird dann auf die gesamte Platte aufgetragen. Die Farbe läuft in die Näpfchen (die sehen aus wie eckige Bergtäler). Die überschüssige Farbe, die zwischen den Näpfchen, also sozusagen auf den Gipfeln liegenbleibt, wird dann mit einer Rakel abgestrichen (da schmilzt also nix).

*Das brauchst du:* Was du machen musst: { zwei feste Kartons (z. B. die Rückseite eines Malblocks) { Kleber { Schere { Chipsdose { Farbe { Papier

Egal ob flach gegen flach, rund gegen flach oder rund gegen rund, beim Hochdruck ist die Druckform immer so, dass auf den **hohen Teilen** die **Farbe** drauf ist. Entweder wird das Papier gegen die Druckform gedrückt und nimmt so die Farbe auf oder die Druckform rollt über das

**Beim industriellen Tiefdruck braucht man:** 

- Viel Kraft, denn das Papier muss sehr fest auf die Õ Druckform gepresst werden.
- 2. Hohe Drehgeschwindigkeiten.
- Farbe, dünn wie Wasser, damit sie bei den hohen á Geschwindigkeiten sofort die Vertiefungen füllt und leicht zu trocknen ist.
- 4 Glattes Papier, das die Farbe aus den Näpfchen gut aufnehmen kann.

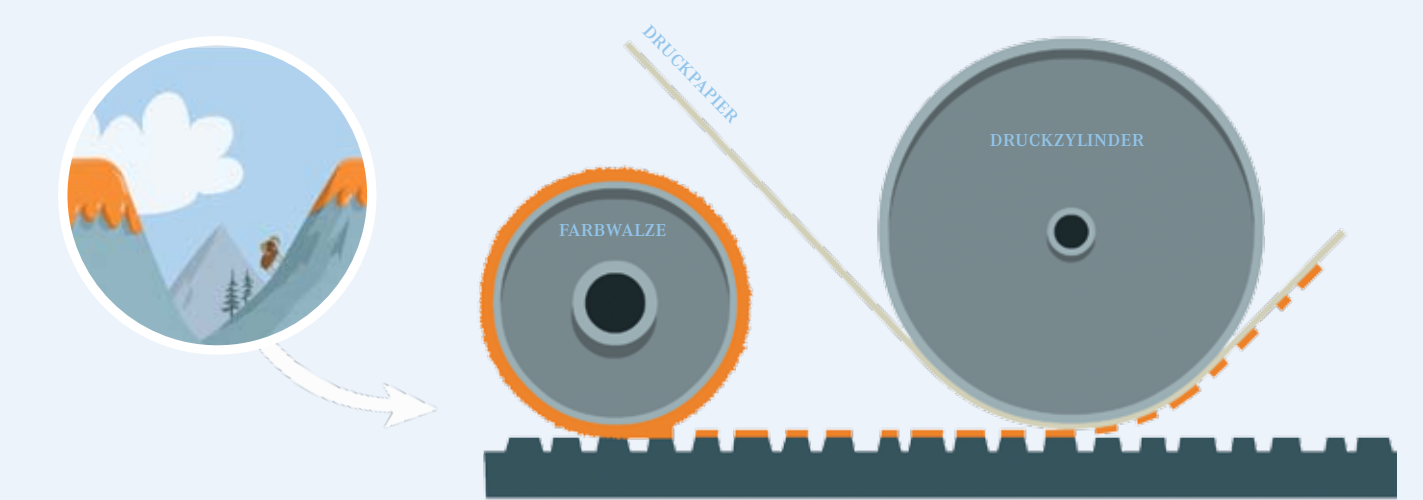

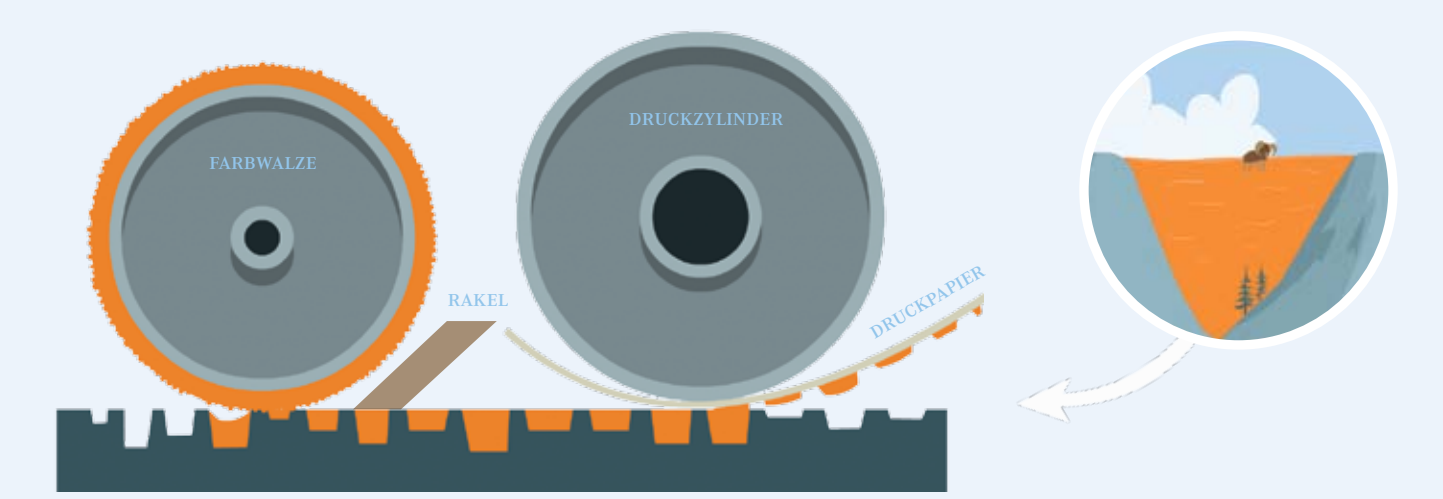

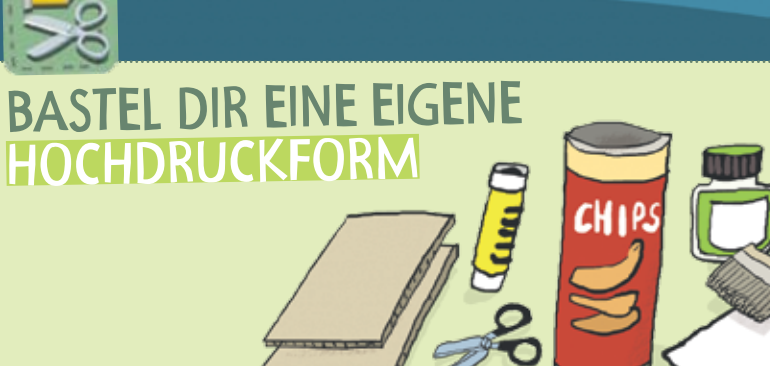

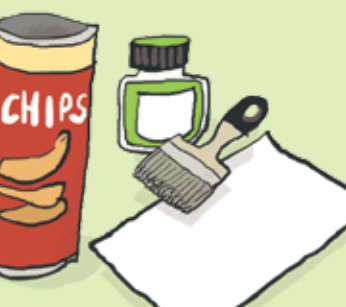

Papier und gibt die Farbe ab. Wenn man sich so eine Druckform von der Seite anschaut, sieht das ein bisschen so aus wie eine eckige Berglandschaft. Oben ist die Farbe, so wie der Schnee auf den Berggipfeln, und in den Tälern ist es trocken. Schau dir doch mal einen Stempel von der Seite an, dann kannst du es sehen. Alles, was nicht stempeln soll, ist aus dem Druckstock herausgeschnitten.

In großen Tiefdruckmaschinen läuft das Papier mit mehr als **16 Metern pro Sekunde** durch die Maschine: Das ist schneller als das Tempo, mit dem ein Auto durch die Stadt fahren darf (58 km/h).

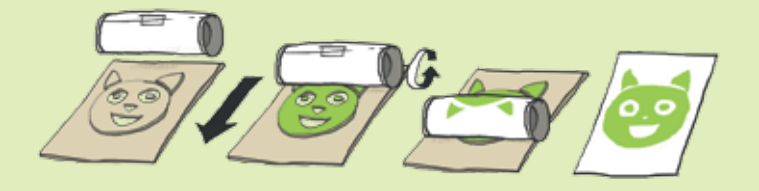

and the set of the set of the set of the set of the set of the set of the set of the set of the set of the set of the set of the set of the set of the set of the set of the set of the set of the set of the set of the set o

Õ Schneide Formen aus dem einen Stück Karton aus. Klebe die Teile auf den anderen Karton. <sup>O</sup> Bestreiche die hochstehenden Teile mit Farbe. <sup>6</sup> Beklebe die Chipsdose nun mit Papier und rolle die Dose einmal über deine Druckform. Fertig!

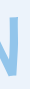

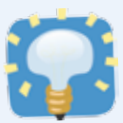

#### Für den Schöpfrahmen:

- { vier Holzleisten (20 cm x 2 cm)
- $\overline{v}$  VIER HOLZLEISTEN (25 cm x 2 cm)
- { acht Eckwinkel & Schrauben
- $\times$  FLIEGENGITTER (20 cm x 25 cm)
- { Schraubendreher Für das Papier:
- { Zeitungspapier { Kochtopf
- 
- $\,\blacktriangleright\,$ HANDRÜHRGERÄT  $\,\blacktriangleright\,$  NUDELHOLZ  $\,$ { Plastikwanne (mind. 25 cm x
- 30 cm) > ZWEI VLIESTÜCHER

# **PAPIERKUNST**

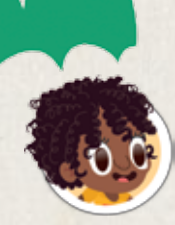

Sani bonani und viele Grüße aus China, liebe Freunde! China ist das Land, in dem erstmals beschrieben wurde, wie Papier gemacht wird. Im Jahre 105 n. Chr.! Das ist doch eine schöne Info für unser neues Magazin, findet ihr nicht? Früher hat man Fasern von Maulbeerbast, Bambus, Chinagras, Hanf oder Reste alter Stoffe in einem Bottich zerstampft, mit Wasser vermengt und den Brei mit Bambussieben abgeschöpft, um ihn dann an der Sonne trocknen zu lassen.

n.

Ganz früher bei den Chinesen wurde Papier aus Pflanzenfasern hergestellt, im Europa des Mittelalters aus Lumpen (also aus Textilien), ab dem 19. Jahrhundert dann aus Holz. Heutzutage benutzt man in Deutschland immer mehr Altpapier. Auf die Idee, Papier aus Altpapier zu machen, ist man aber schon im Mittelalter gekommen.  $\mathcal F$  Ein Chinese hat mir verraten, wie man noch heute auf nahezu die selbe Art Papier schöpfen kann wie vor fast 2000 Jahren. Super nett!

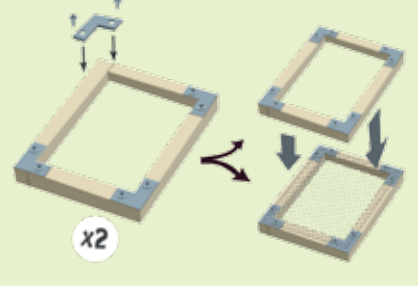

Es hat ein paar hundert Jahre gedauert, bis man in Europa von der Kunst des Papiermachens erfahren hat. Wegen Gutenbergs beweglichen Lettern kamen dann irgendwann die Papiermacher mit dem Papierschöpfen nicht mehr nach – früher schaffte ein Geselle nur 300 Bögen Papier am Tag. Dann wurde die Papiermaschine erfunden. Von da an ging das Papierschöpfen viel schneller. Heute sind Papiermaschinen riesig und können pro Minute 1400 Meter Papier herstellen! Die Länge von 1400 Schritten!

PAPIER SCHOPFEN LASS DIR DABEI HELFEN!

Papier wird aus Holz gemacht. Für Verpackungen nimmt man meist Altpapier, auch manche Zeitungen und Magazine werden aus Altpapier gemacht. Das hat mich auf eine Idee gebracht! Überall auf der Welt finde ich Papierschnipsel, Postkarten, Flyer, manchmal sogar eine Flaschenpost. Immer wenn ich ein schönes Papierstück finde, nehme ich es mit. Wenn ich dann viele tolle Papiere beisammen habe, gehe ich zu meinem Lieblingsbaum und befestige sie alle mit Schnüren am Stamm. Dann ist das Papier wieder da, wo es hergekommen ist.

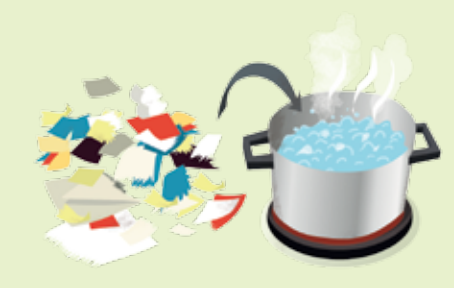

⁄ Verbinde die Leisten mit den Winkeln und spanne das Fliegengitter mit Schrauben auf einen Rahmen.

helfen!

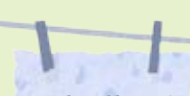

⁄ Die Pulpe, so heißt die Pampe, mit dem Mixer gut durchrühren, noch etwas Wasser dazu, damit es ein dünner Brei wird.

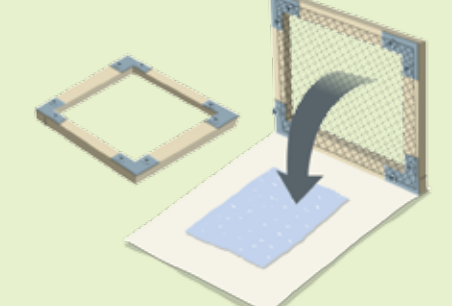

⁄ Papierschnipsel in den Topf mit viel Wasser. Das Wasser zum Kochen bringen und zwei Stunden köcheln. Lass dir von einem Erwachsenen

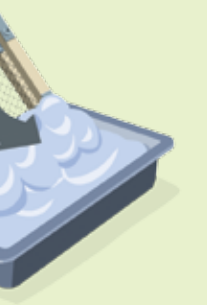

tig aus der Wanne herausnehmen.

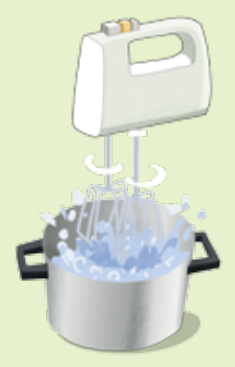

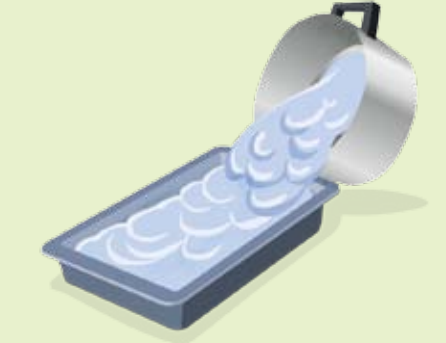

⁄ Pulpe in die Wanne schütten. Lass dir dabei von einem Erwachsenen helfen!

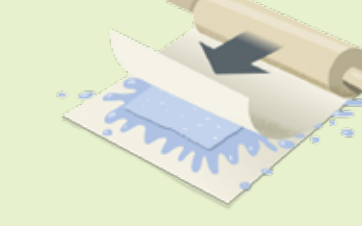

⁄ Lasse den Gitterrahmen in die Pulpewanne gleiten. Gitter oben! Lege den anderen Rahmen oben drauf. Ganz eintauchen und vorsich-

⁄ Lege das Vliestuch aus und nimm den Holzrahmen ohne Gitter ab. Stürze den Holzrahmen mit der Pulpe nach unten aufs Vliestuch. Tupfe den Rahmen ab und hebe ihn ganz vorsichtig an. Der Papierbrei sollte nun auf dem Vliestuch liegen.

⁄ Lege das zweite Vliestuch auf die Pulpe und rolle mit dem Nudelholz darüber. Wenn das Wasser herausgedrückt ist, hänge das Papier mit dem unteren Vliestuch an die Wäscheleine oder lasse es langsam liegend trocknen. Das Papier nie zum Trocknen auf die Heizung legen! Dann trocknet es zu schnell und wellt sich. Je langsamer das Papier trocknet, umso glatter bleibt es.

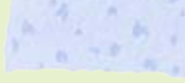

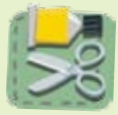

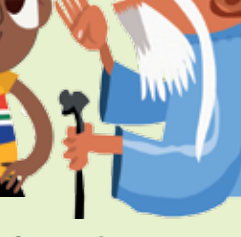

#### *Das brauchst du dafür:*

Bäume sind soooo wichtig! Sie versorgen uns wie alle Pflanzen mit dem lebenswichtigen Sauerstoff. Ein alte Buche zum Beispiel produziert am Tag Sauerstoff für etwa zehn Menschen. Und Bäume säubern zudem die Luft. Ein Hektar Buchenwald (1000 x 1000 Meter) filtert im Jahr 70 Tonnen Staub, Sporen und Bakterien aus der Luft! Je mehr gesunde Bäume auf der Erde stehen, umso besser! Deshalb solltest du sorgsam mit Papier umgehen.

- *Kaufe, wann immer es geht, Altpapierprodukte. Am Blauen Engel und ähnlichen Siegeln erkennst du, ob zum Beispiel ein Schreibheft umweltverträglich ist.*
- *Wirf Papier nicht in den Müll, sondern in den Altpapier-Container, damit es wiederverwertet werden kann.*
- *Papier hat immer zwei Seiten. Du kannst auf beiden schreiben oder malen und solltest Papier nicht wegwerfen, wenn die Rückseite noch ungenutzt ist. Leihe Bücher, die du nicht unbedingt besitzen willst, aus der Bücherei aus.*

Die Bäume werden es dir danken.

# WAS KANNST DU TUN?

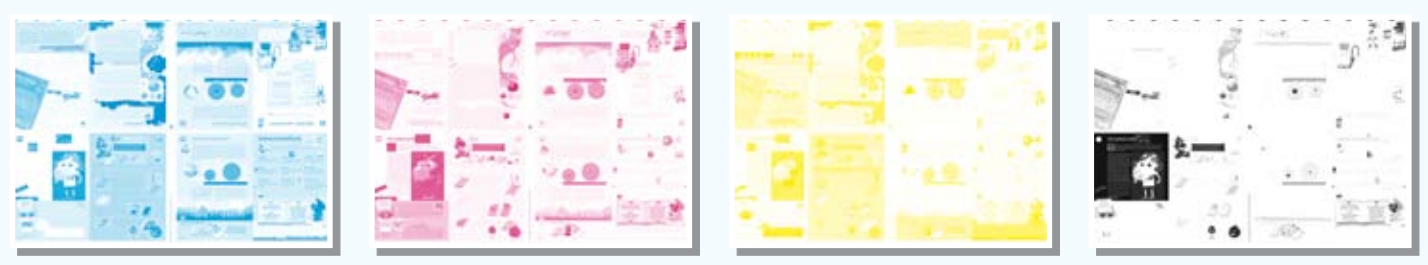

⁄ *Die vier Druckplatten zeigen das fertige Bild in seine vier Druckfarben (CMYK) zerlegt.*

# kunterbunte punkte

## village potatoes

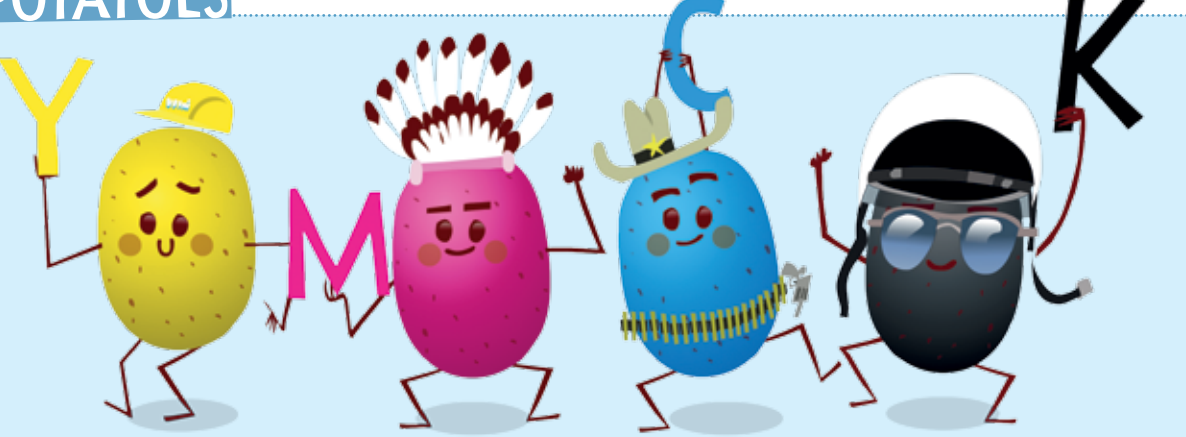

Stell dir vor, in einem Raum liegt eine Walnuss. Wenn du nun den Raum ganz abdunkelst, siehst du die Nuss nicht mehr. Aber du kannst sie fühlen: ihre raue Schale, ihr Gewicht, ihre Temperatur. Diese Eigenschaften besitzt die Nuss im Hellen wie im Dunkeln. Ihre braune Farbe aber ist verschwunden. Diese Eigenschaft hat sie nur, wenn **Licht** auf sie scheint.

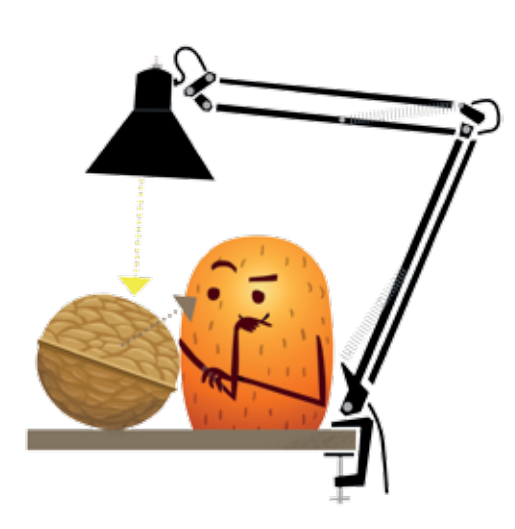

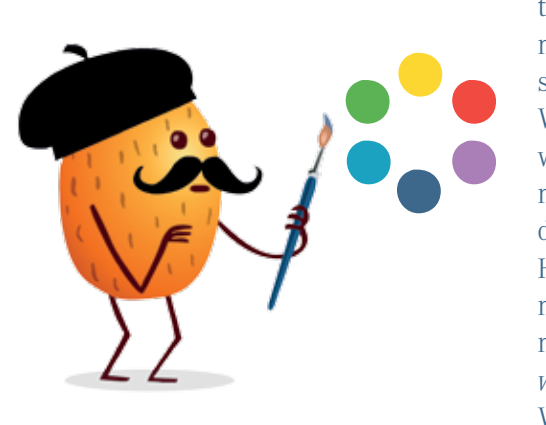

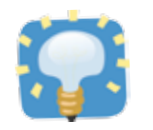

# leuchtende farben

Das funktioniert aber nur mit Licht, das aus allen Farben besteht. So wie unser Sonnenlicht. Wenn man einen Lichtstrahl mit einem Prisma bricht, sieht man die Farben, die im Licht gebündelt sind. Eigentlich sind das unterschiedlich lange **Lichtwellen**. Die Wellen sehen wir und unser Gehirn macht daraus die Vorstellung einer Farbe. Was wir als **Rot** sehen, sind sehr lange Wellen, **Blau** dagegen hat ziemlich kurze Wellen. Wir sehen die Wellen nur, weil sie von den Dingen, auf die Licht scheint, zurückgeworfen werden. Man sagt "reflektiert". Louis\_14 hat uns erklärt, warum eine Tomate nur die langen Wellen zurückwirft, die wir als **Rot** wahrnehmen, und die anderen Wellen, die ja auch im Licht drinstecken, nicht. Ganz ehrlich? Haben wir nicht verstanden. Viel zu kompliziert! Irgendwie hat das was mit der Atomstruktur der Tomaten-Oberfläche zu tun. Als dann Rudi noch nachgehakt hat: "*Wie? Kriegen unreife grüne Tomaten dann eine andere Haut, wenn sie rot werden?*", da wurde es Louis\_14 zu bunt und er hat aufgegeben. Wenn man dann noch bedenkt, dass es Menschen gibt, die grüne Tomaten nicht von roten unterscheiden können, weil sie farbenblind sind, und nicht etwa weil sie Tomaten auf den Augen haben ... puh!

> $\Rightarrow$  *Und so sieht das dann in einer Offsetdruckmaschine innen aus.* Huch! In der Grafik fehlen die Farben *(Gelb, Magenta/Pink, Blau, Schwarz)*  in den Farbbehältern (den weißen Rollen). <sup>O</sup> Male sie von links nach rechts genau so aus, dass sie mit den Farben auf dem Papierbogen übereinstimmen.

die feuchtwalze befeuchtet die stellen, die nicht drucken SOLLEN, DENN WASSER STÖSST DIE FARBE AB.

Bei den Farben im Malkasten ist das ähnlich wie bei den Farben des Lichts. Mischt man Farben, entsteht eine **neue Farbe**. Aber anders als beim Licht, ergeben alle Farben zusammen nicht weiß, sondern schwarz. Das hat damit zu tun, dass die Farben im Malkasten nicht so leuchten wie die Farben des Lichts. Je mehr Farben man mischt, umso weniger können sie leuchten, bis sie gar nicht mehr leuchten und schwarz erscheinen. Wenn du die sechs "bunten" Farben in einem Sechseck (wie oben) anordnest, dann ergeben zwei Nachbarfarben miteinander vermischt eine Zwischenfarbe. **Rot** und **Gelb** zum Beispiel **Orange**. Probiere es selbst einmal aus.

In einer **Offsetdruckmaschine** werden die drei bunten Farben **Cyan**, **Magenta**, **Yellow** und die unbunte Farbe **Key** (oder **Kontrast**, also **Schwarz**) benutzt. Jedes Bild wird vor dem Druck vom Computer in diese vier Farben zerlegt und für jede eine Druckplatte hergestellt. So sehen die aus: **O die vier Platten**. Beim Drucken wird dann ein Papierbogen vier Mal bedruckt, jede Farbe über die andere. So ein Bild besteht aber aus mehr als nur vier Farben. Es gibt ja schließlich nicht nur ein Grün, sondern ganz viele. Da hilft man sich mit einem Trick: Man druckt keine durchgehende Fläche mit nur einer Farbe, sondern nur noch winzig kleine **Farb-Pünktchen**. Die Mischung dieser Farb-Pünktchen übernimmt dein Auge, und so entstehen alle Farben, die du dir vorstellen kannst. Das Weiß zwischen den Pünktchen lässt die Farbe heller erscheinen. Je kleiner die Farb-Pünktchen, umso mehr Weiß und umso heller die Farbe.

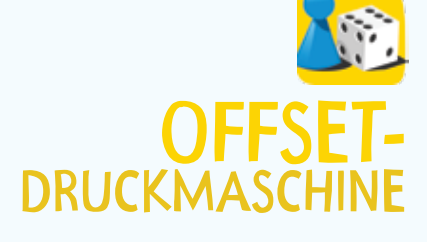

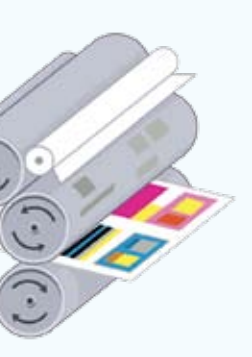

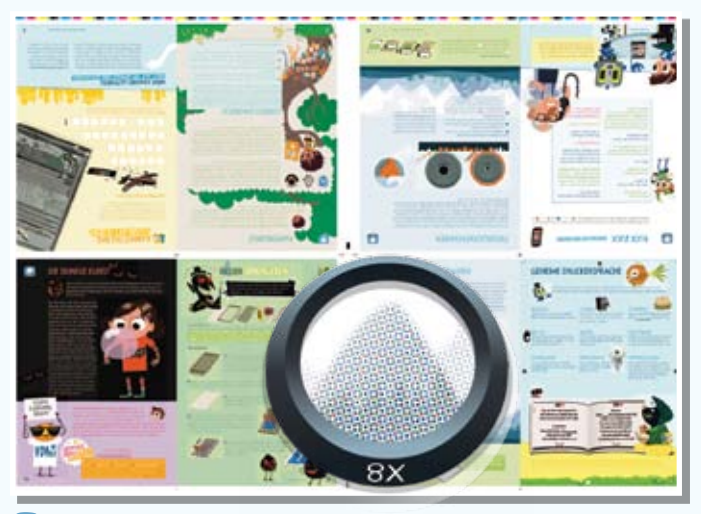

⁄ *Und hier siehst du das fertige Bild, wenn alle vier Farben (CMYK) der Druckplatten übereinander gedruckt sind. Mit einer Lupe kannst du die einzelnen Farb-Pünktchen gut erkennen.*

der plattenzylinder mit der eingespannten druckplatte überträgt die farbe dann auf den gummituchzylinder.

18

die auftragwalze bringt die farbe auf die nicht feuchten stellen der druckplatte.

aus diesem kasten kommt die farbe.

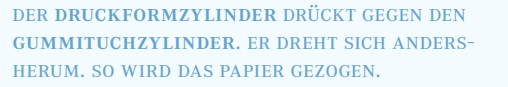

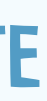

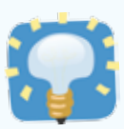

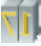

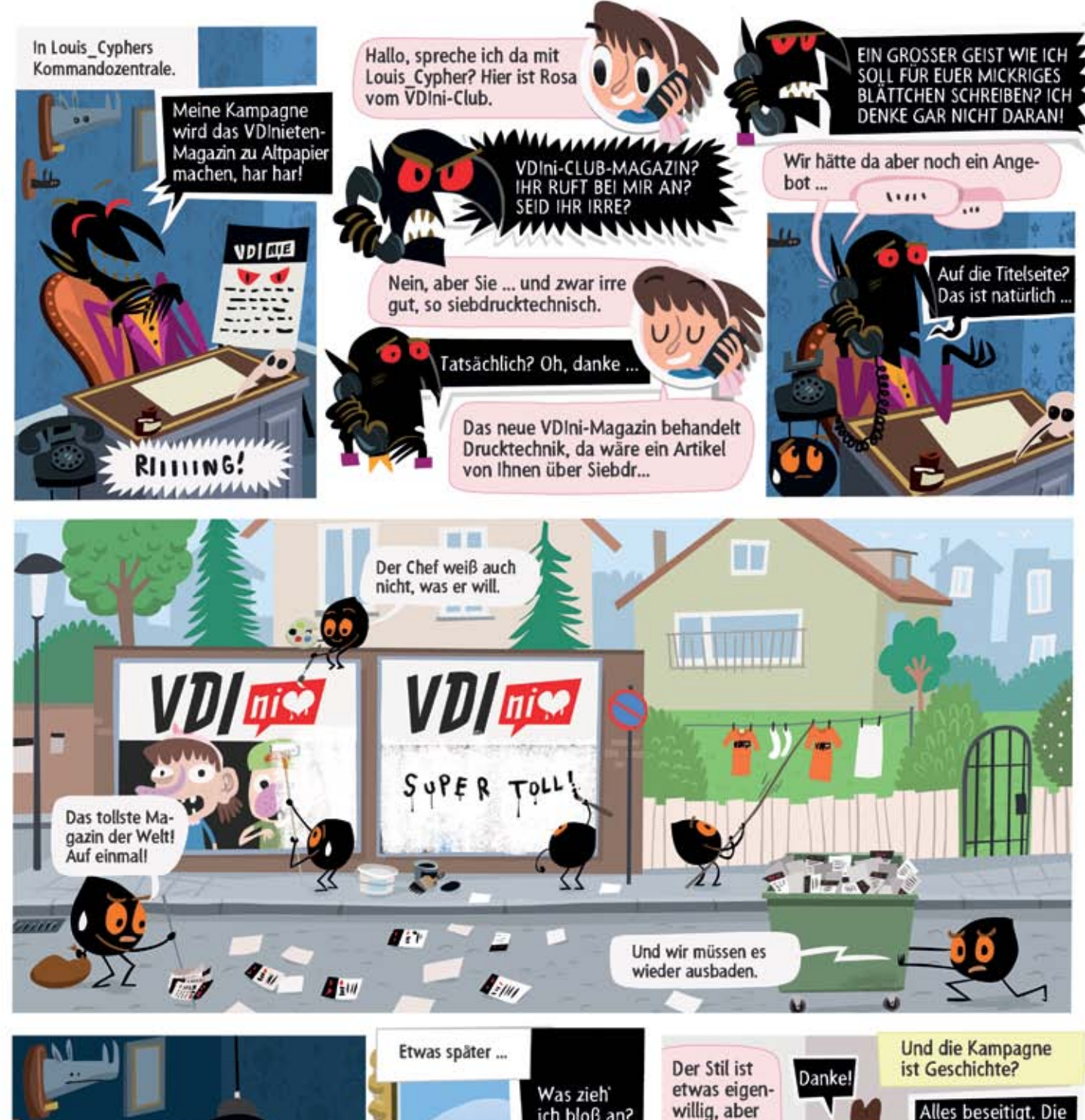

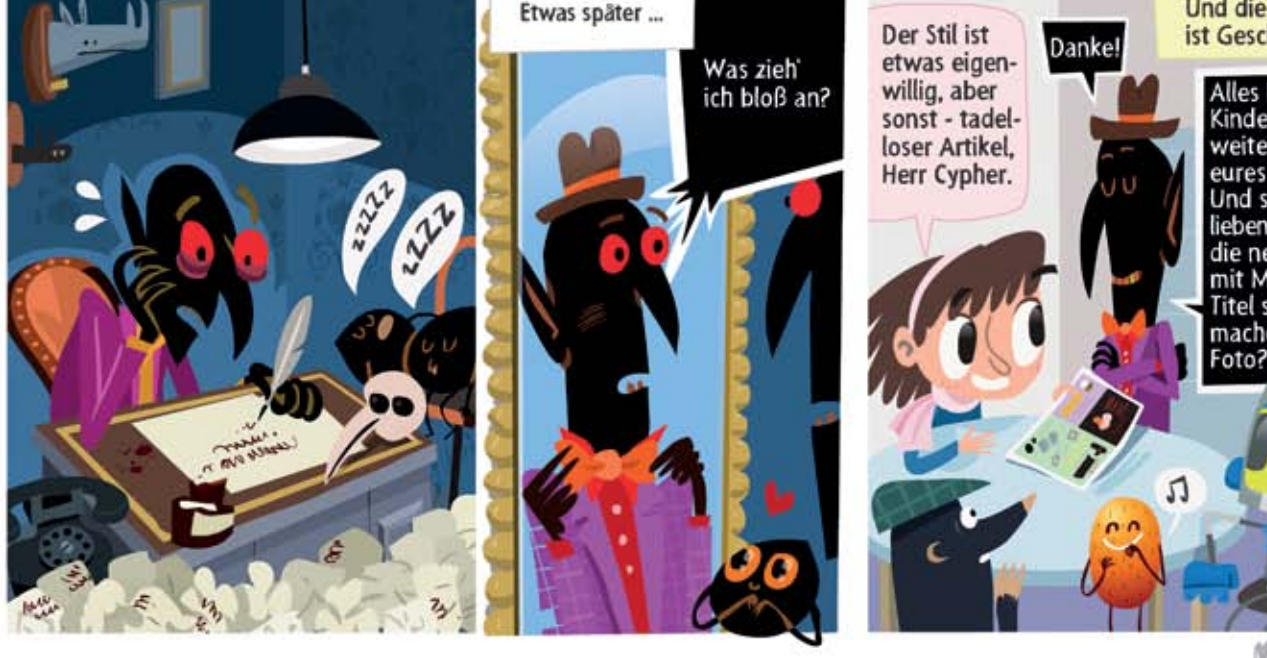

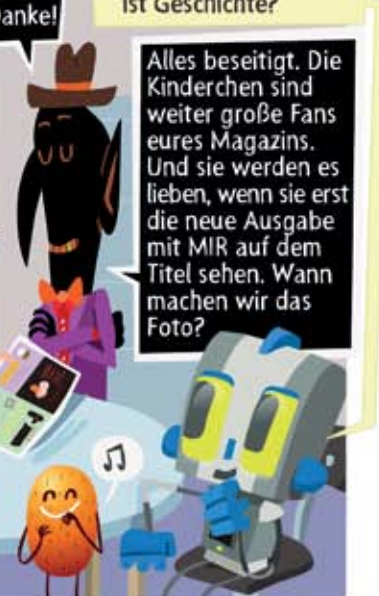

MAXFIEDLER

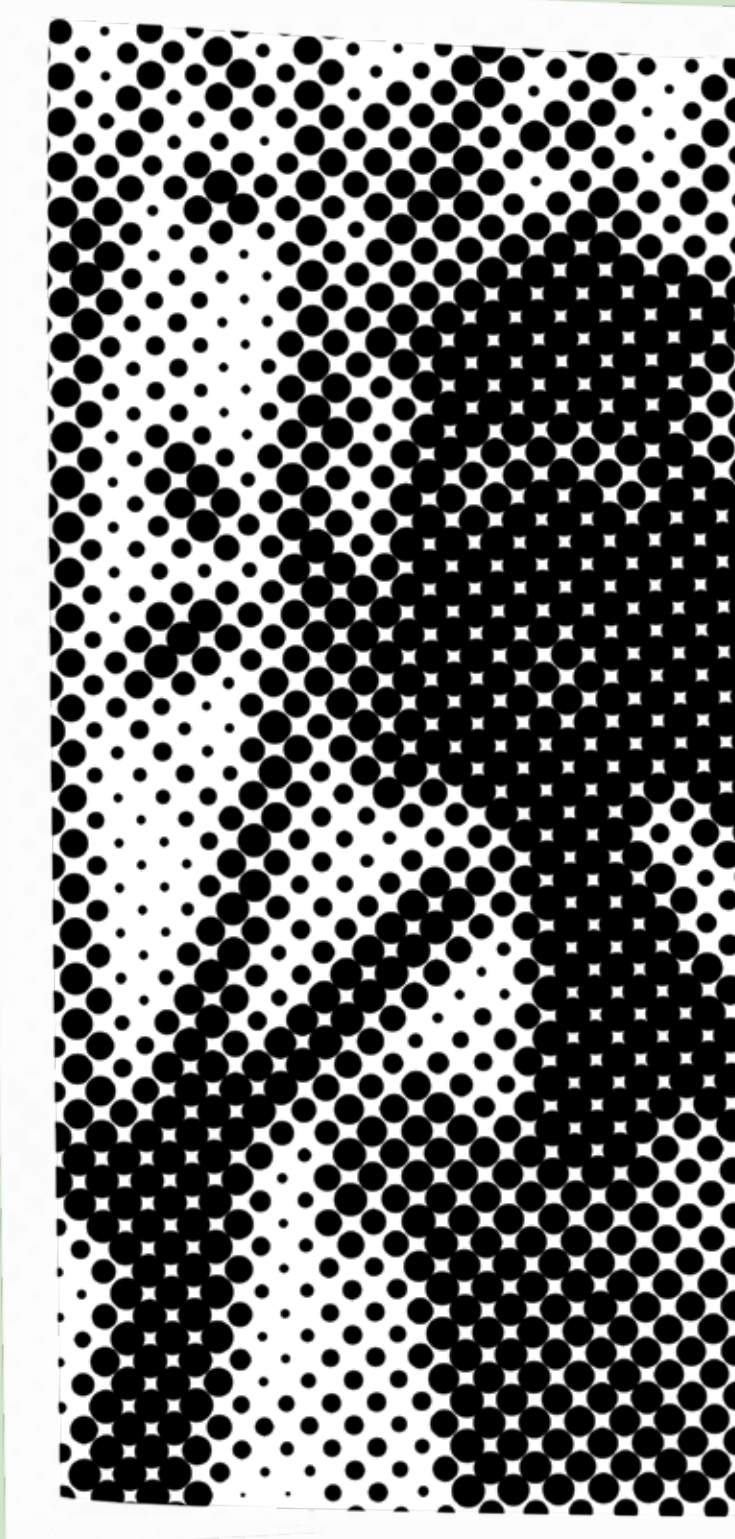

Ein Raster ist ein **Punktmuster** (die Punkte nennt man "**dots**"), mit dem man Helligkeit oder Zwischenfarben drucken kann. Mit einer sehr starken Lupe kannst du sie in Bildern einer Zeitung sehen. So sieht es aus, wenn man ein Raster stark vergrößert. ⁄ Wenn du etwas erkennen willst, musst du weiter weg, etwa zwei Meter.

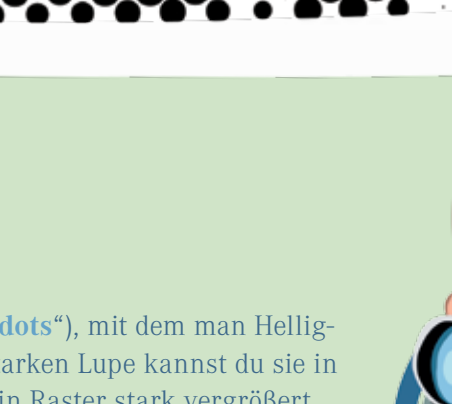

和

# geh weg!

# und noch mehr fanpost!

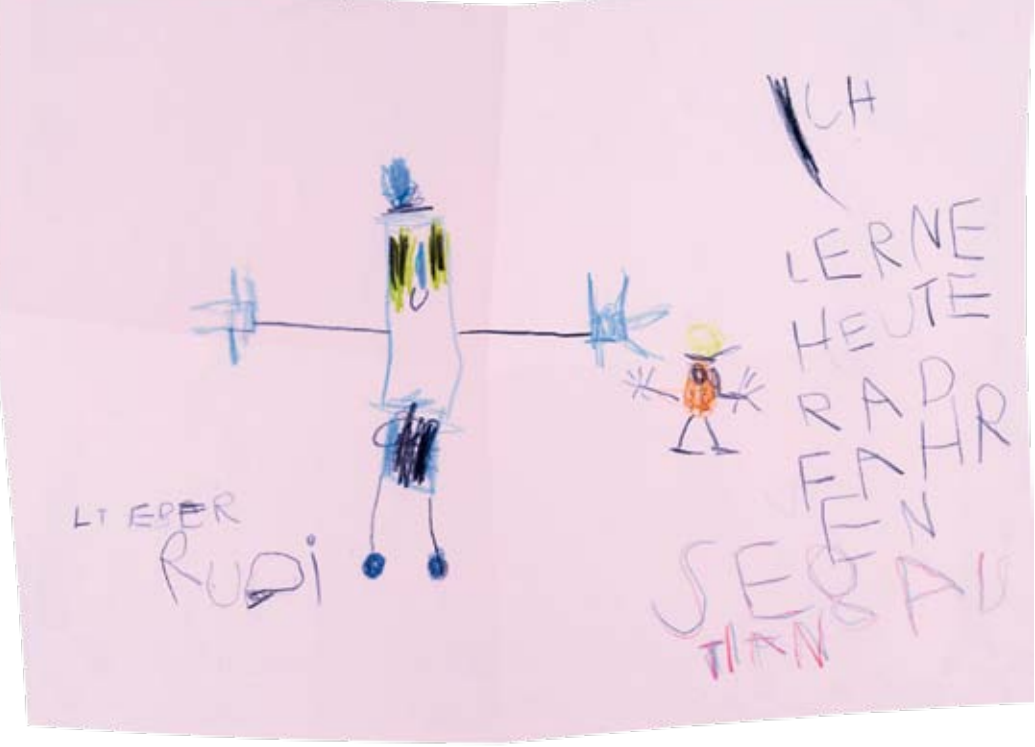

Die 15 Fehler im Flugblatt von Seite 9 lauten: *2 x Hochzeiten:* liest · liest | Streiche · Streiche *2 x Eierkuchen:* langweilig | eure *3 x Punzen:* Wer | finden | coole *3 x Zwiebelfische:* Schlaumeier | Kommt | Schadenfreude *6 x Augenpulver:* kleiner | Gefahr | Lehrer | Vergesst | Lehrer | schönste

# UNGSFINDUNG

TEXT: *Christian Matzerrath* www.christianmatzerath.de

#### IMPRESSUM herausgeber:

Verein Deutscher Ingenieure e.V. VDI-Platz 1 40468 Düsseldorf Deutschland Telefon: +49 (0)211 6214-299 kontakt@vdini-club.de www.vdini-club.de

## DAS NACHSTE september 2012 erscheint im VDINI-Club-MAGAZIN

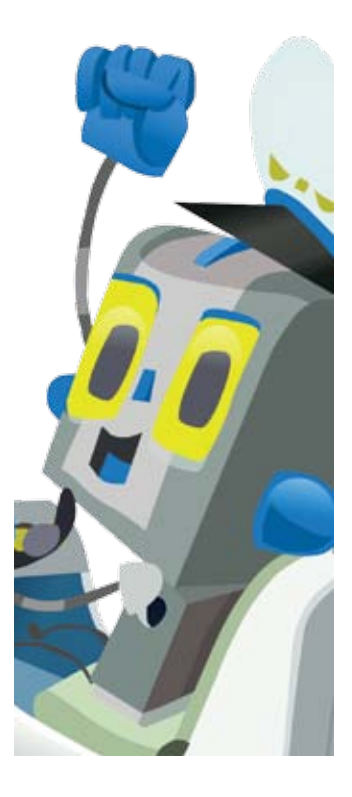

#### projektleitung:

*Alf Ingmar Ludwig ludwig@vdi.de*

illustration: *Max Fiedler* www.pigsell.com

gestaltung: *Vanessa Zengerling* ZORA Identity & Interaction Design www.zora.com

Die gemeinnützige Stiftung "Haus der kleinen Forscher" engagiert sich mit einer bundesweiten<br>Initiative für die Bildung von Kindern im Kita- und Grundschulalter in den Bereichen Naturwissenschaften, Mathematik und Technik. Sie unterstützt mit ihren Angeboten pädagogische Fachkräfte dabei, Mädchen und Jungen bei ihrer Entdeckungsreise durch den Alltag zu begleiten. Die Kooperation mit dem VDIni-Club beinhaltet dabei einen fachlichen Austausch, die gemeinsame Nutzung von Kontakten sowie die gegenseitige Bekanntmachung beider Initiativen.

> © VDI e.V. Die VDIni-Club-Jahresmitgliedschaft von Euro 20, beinhaltet das Bezugsentgelt des Club-Magazins.

# Für deine Eltern

Ravensburger ist ein international agierendes Familienunternehmen mit 128-jähriger Tradition und<br>Firmensitz in Ravensburg. Das Unternehmen bekennt sich zu Werten, die immer wichtiger werden: Bücher, Spiele und Beschäftigungsangebote von Ravensburger bieten Spaß und Sinn, bilden Herz und Geist. Sie vermitteln Freude, Bildung und Gemeinsamkeit. Ravensburger bietet hohe inhaltliche Qualität. Jedes Produkt schöpft aus gewachsener Erfahrung und aktuellen Erkenntnissen, aus Können und Wissen. Ravensburger bietet stets hohe materielle Qualität. Sorgfalt und Hingabe bestimmen Entwicklung und Herstellung der Produkte, die zudem nach strengen Qualitäts- und Sicherheitskriterien kontrolliert werden. Ravensburger übernimmt auch Verantwortung über die Produkte hinaus: Kinder durch Spiel und Spaß für Technik und Naturwissenschaften zu begeistern ist Teil der Ravensburger Unternehmensphilosophie. Dies unterstützt der Ravensburger Spieleverlag mit einem breiten Angebot an Experimentierkästen, die kleine Forscher dazu einladen, Phänomene aus Natur und Umwelt spielerisch zu entdecken. Auch der VDI verfolgt dieses Ziel mit dem VDIni-Club, sodass der Ravensburger Spieleverlag dieses Projekt gerne unterstützt. Erste Experimente ab sechs Jahren bietet Ravensburger mit den Einsteigerkästen der Marke Wieso? Weshalb? Warum? Profi-Forscher ab acht Jahren wählen aus der Experimentierkästen-Reihe der Marke Science X® ihr Lieblingsthema.

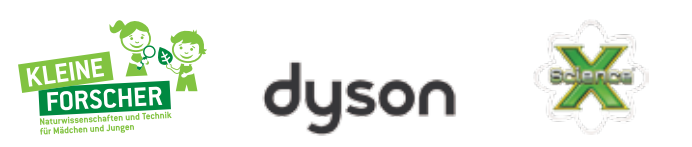

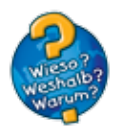

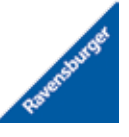

Das 1993 in Großbritannien gegründete Technologie- und Erfinderunternehmen Dyson revolutionierte mit der Erfindung des beutellosen Staubsaugers die Staubsaugertechnologie. Dyson setzt sich mit der James Dyson Foundation seit langem aktiv für die Ausbildung und Nachwuchsförderung in den Bereichen Design, Technologie und Ingenieurswesen ein. Zu diesem Zweck unterstützt Dyson in Deutschland mit dem Verkauf des DC32 Drawing den VDIni-Club.

# **JCHE** Auflösung

Eine unterhaltsame Mischung aus Spiel, Spaß und Wissen ist wieder der sechste internationale *fischertechnik FAN CLUB Tag* am Sonntag, 8. Juli, 10–16 Uhr. Die VDIni-Mitglieder haben mit ihren Familienangehörigen die exklusive Gelegenheit, bei dem kurzweiligen Event im Waldachtal (Kreis Freudenstadt) mit dabei zu sein. In den vergangenen Jahren sind immer mehr als 1000 Besucher aus ganz Deutschland und den angrenzenden Ländern nach Tumlingen und ins benachbarte Salzstetten, den beiden Standorten am Sitz der *fischertechnik GmbH*, gekommen. Beim *fischertechnik FAN CLUB Tag* können sich die Fans austauschen, Workshops bei den *fischertechnik-Experten* besuchen, selbst einen Baukasten bestücken oder Modelle aus historischen Baukästen und von anderen *fischertechnik* Fans bestaunen. Zudem dürfen die Besucher sich wieder auf überraschende Programmhighlights und die Möglichkeit freuen, vor Ort Produkte von *fischertechnik* und *fischer Tip* zu attraktiven Preisen zu kaufen. Die Erwachsenen können sich zudem über die Produkte von *fischer* Befestigungssysteme vor Ort informieren und diese in der *fischer AKADEMIE* selbst ausprobieren. Der Eintritt ist frei.

⁄ vielen dank an *Sebastian Stemplinger*

*Es gibt viele Wege ein Buch oder Magazin zu binden. Unten zeigen wir fünf klassische Bindungen.* ⁄ Schau doch mal in deinem Bücherregal, ob du dort solch gebundene Bücher, Magazine oder Hefte findest!

⁄ treffpunkt: fischerwerke waldachtal, pforte /artur fischer straße, 72178 tumlingen

fischertechnik

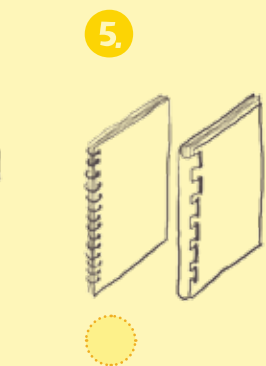

*Spiralbindung*

# FISCHERTECHNIK FAN **\*** CLUB \* TAG...

á

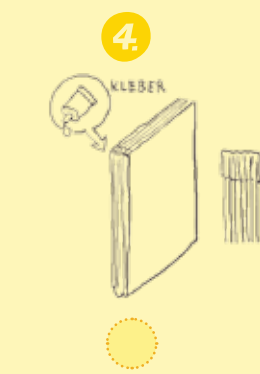

*Blockheftung Klebebindung*

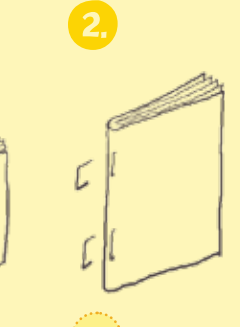

*Drahtheftung*

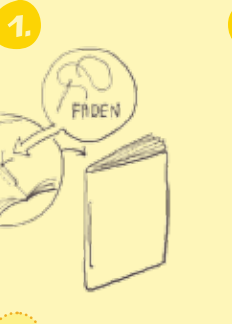

*Fadenheftung*

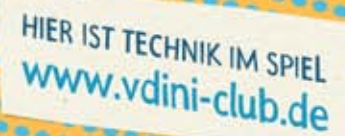

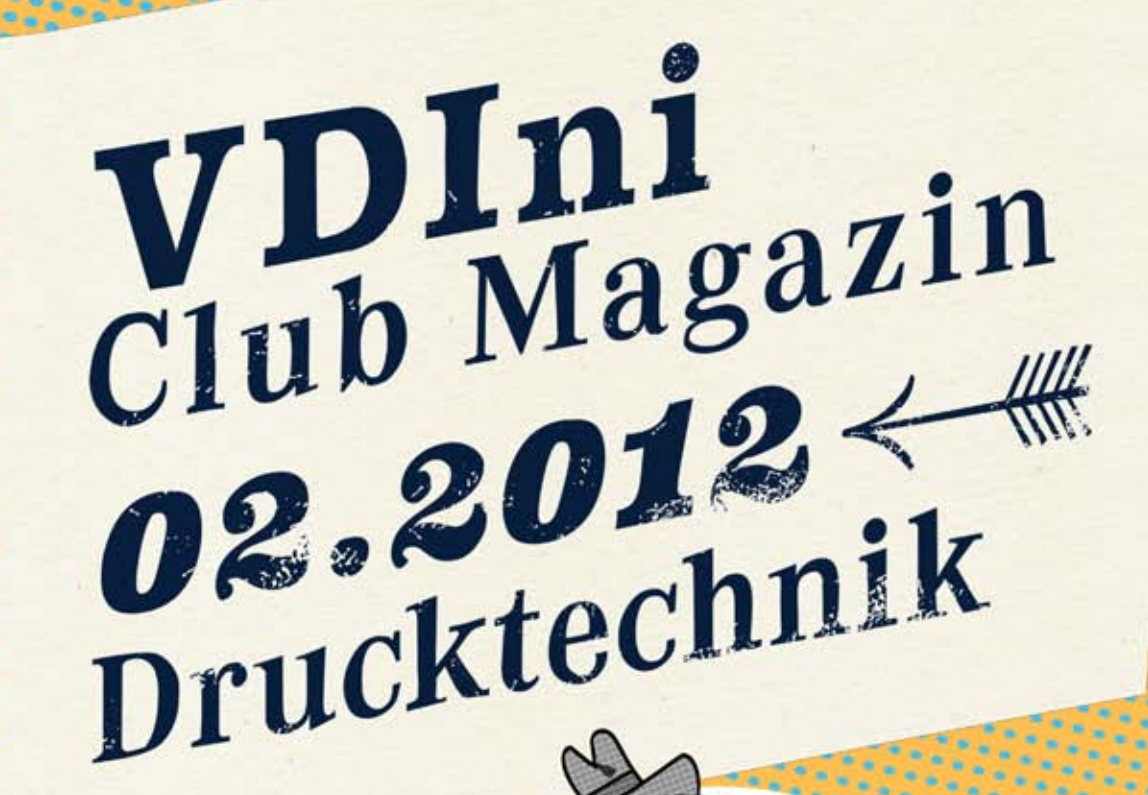

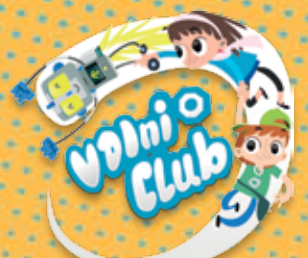

---------Bitte verunstalten!

 $\cdot$